# $1191\frac{1}{2}$   $4$ **ผ ล ก ารว เค ราะห ฃ อ ม ูล**

**การวิจัยบทนี้เป็นผลของการวัดสมรรถนะการทำงานของระบบจัดการฐานข้อมูลออราเคิล เวอร์ชั่น 9i และ เวอร์ซั่น 10g ประกอบด้วยเนื้อหา เรื่องของการเปรียบเทียบสมรรถนะการทำงาน** ของระบบจัดการฐานข้อมูลออราเคิล และผลการเปรียบเทียบสมรรถนะการทำงานของระบบ **จัดการฐานข้อมูลออราเคิล ซึ่งประกอบด้วยรายละเอียดดังนี้**

### **4.1 การเปรียบเทียบสมรรถนะการทำงานของระบบจัดการุฐานข้อมูลออราเคิล**

**เรื่องการสืกษาการเปรียบเทียบสมรรถนะการทำงานของระบบจัดการฐานข้อมูลออราเคิล เวอร์ชั่น 9i และ เวอร์ชั่น 10g ได้อาศัยทฤษฎีและหลักเกณฑ์เรื่องกฎของการจำลอง และจาก หลักเกณฑ์ของการเพิ่มประสิทธิภาพการทำงานของระบบฐานข้อมูล ดังนั้นการวัดประสิทธิภาพ ของระบบจัดการฐานข้อมูลจึงพิจารณาจาก เวลาที่ใช้ในการโต้ตอบการทำงาน และการใช้ ทรัพยากรต่างๆ เซ่น เวลาที่ใช้ในการประมาลผลกลาง ปริมาณการรับส่งข้อมูลที่ใช้ในการอ่านและ เขียนข้อมูล หน่วยความจำที่ใช้ในการประมวลผล และการใช้งานบนจานแม่เหล็กในขณะ ประมวลผล โดยการวัดสมรรถนะเหล่านี้ จะวัดผ่านเครื่องมือในการวัดของ บีเอ็มซีซอฟต์แวร์ซื่อ พาโทรล เนื่องจากพาโทรล มืรูปแบบการเก็บข้อมูลที่ละเอียดและสามารถเก็บข้อมูลได้ในทุก ช่วงเวลา อีกทั้งสามารถนำเสนอข้อมูลในรูปของข้อมูลแบบตาราง ทำให้ง่ายต่อการวิเคราะห์การใช้ ทรัพยากรได้ในหลายมุมมอง ซึ่งประกอบด้วยพารามิเตอร์ต่างๆ ที่สนับสนุนการวัดสมรรถนะ**

**ในบทที่ 3 วิธีดำเนินการวิจัย ได้อธิบายถึง การเตรียมสถาพแวดล้อมที่ใช้ในการวิจัย การ วิเคราะห์ข้อมูล และการเก็บรวบรวมข้อมูล ไปแล้วนั้นในบทนี้เป็นผลการเปรียบเทียบสมรรถนะ** ในการเปรียบเทียบสมรรถนะการทำงานของระบบจัดการฐานข้อมูลออราเคิลนี้ เพื่อให้การทดสอบ **มีการทำงานที่สอดคล้องกับการทำงานจริง จึงได้มืการจัดเรียงกรณีทดสอบเพื่อความเหมาะสม ตามเหตุการณ์ที่เกิดขึ้นในการทำงานจริง และมีความลัมพันธํในด้านของข้อมูล ซึ่งข้อมูลที่ใช้ใน การทดสอบมีทั้งหมด 4 วัน คือ วันที่ 15-18 สิงหาคม 2548 ดังอธิบายรายละเอียดดังรูปที่ 4.1 โดยในขั้นตอนการทำงานที่ 1 - 4 นั้นใช้ข้อมูลของวันที่ 16 สิงหาคม 2548 จากนั้นการนำข้อมูล เข้าและนำข้อมูลออกจากตารางในขั้นตอนการทำงานที่ 5 - 6 นั้นได้ใช้ข้อมูลในวันที่ 15 สิงหาคม 2548 และในการทำทรานแซคซั่น การจัดเรียงข้อมูล และการสรุปยอดข้อมูลในขั้นตอนที่ 9-11 นั้นใช้ข้อมูลของวันที่ 17 สิงหาคม 2548 ในขั้นตอนของการอิมพอร์ตและเอ็กซ์พอร์ตได้ใช้ข้อมูล ของวันที่ 1 6 - 18 สิงหาคม 2548 รายละเอียดในเรื่องของขั้นตอนนั้นได้สรุปดังรูปที่ 4.1**

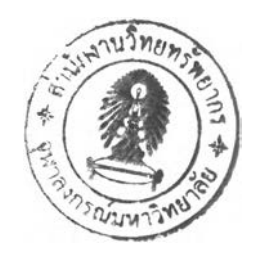

## **4.1.1 ขั้นตอนในการวัดสมรรถนะตามกรณีศึกษา**

เพื่อเป็นการจำลองรูปแบบการทำงานให้สอดคล้องกับการทำงานของระบบฐานข้อมูล จึง **ได้มีการนำกรณีศึกษามาจัดเรียงลำดับเหตุการณ์ดังรูปที่ 4.1**

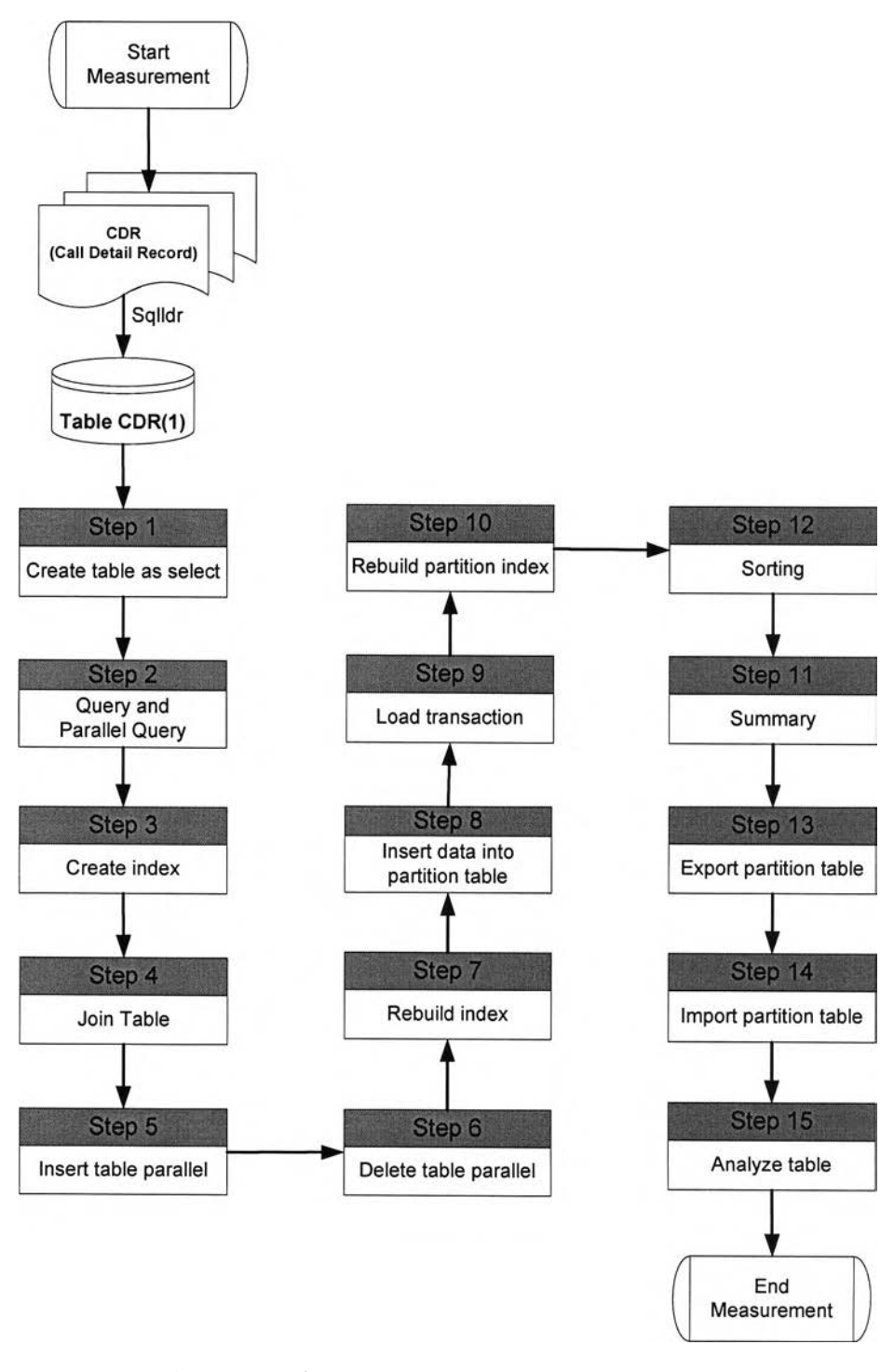

รูปที่ 4.1 แสดงขั้นตอนในการวัดสมรรถนะ ตามกรณีศึกษา

55

## **4.1.2 เกณฑ์และวิธีการเปรียบเทียบสมรรถนะ**

**เกณฑ์และวิธีการเปรียบเทียบสมรรถนะการทำงาน ระหว่างระบบจัดการฐานข้อมูล ออราเคิล เวอร์ชั่น 9.2.0.1 และ เวอร์ซั่น 10.2.0.1 นั้นมีรายละเอียดดังนี้**

**1) เวลาที่ใช้ในการโต้ตอบการทำงาน ในการทำการทดสอบในงานวิจัยนี้ ใช้การ ทำงานร่วมกันระหว่างเซลล์สคริปต์และโปรแกรมเอสคิวแอลพลัส และมีการบันทึกการเริ่มต้นและ สิ้นสุดการทำงาน ซึ่งเป็นการใช้งานบนเซิร์ฟเวอร์โดยไม่ผ่านไคลแอนท์ ผลที่เกิดขึ้นจึงเป็นเวลาที่ใช้ ในการโต้ตอบการทำงานนั้นเกิดขึ้นที่เซิร์ฟเวอร์เท่านั้น ตัวอย่างของโปรแกรมแสดงดังรูปที่ 4.2 เป็นโปรแกรมเชลล์สคริปต์ร่วมกับโปรแกรมเอสคิวแอลพลัส โดยมีการกำหนดให้แสดงเวลาเริ่มต้น และสิ้นสุดการทำงานของโปรแกรม และรูปที่ 4.3 แสดงผลลัพท์ที่ได้จากสคริปต์จากรูปที่ 4.2**

#### **WHENEVER SQLERROR EXIT 16**

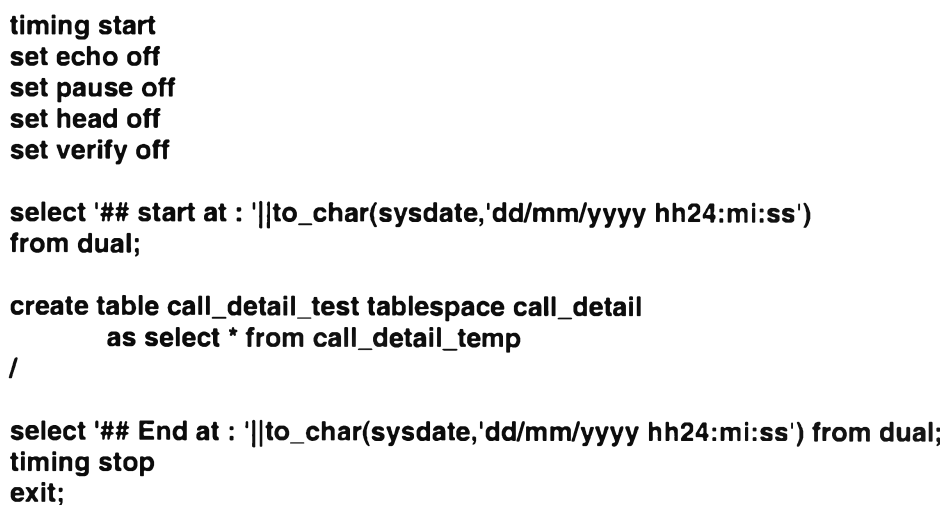

**รูปที่ 4.2. แสดงโปรแกรมเซลล์สคริปต์ร่วมกับโปรแกรมเอสคิวแอลพลัส**

**## start at : 04/03/2006 20:48:28**

**Table created.**

**## End at : 04/03/2006 20:59:25**

**Elapsed: 00:10:56.91**

**รูปที่ 4.3 แสดงผลของโปรแกรมเชลล์สคริปต์ร่วมกับโปรแกรมเอสคิวแอลพลัส**

**หมายเหตุ ภาคผนวก ก. แสดงโปรแกรมเชลล์สคริปต์ร่วมกับโปรแกรมเอสคิวแอลพลัส**

**2) การใช้งานของซีพียู การวัดสมรรถนะการใช้งานของซีพียูนั้นมีการวัดจาก พารามิเตอร์จากพาโทรลเอเจนท์ มี 5 พารามิเตอร์คือ CPUIdleTime, CPURunQSize, CPUSystemTime, CPUUserTime, CPUCpuUtil และ CPUWio และจากการทดสอบ พารามิเตอร์ในส่วนของ CPURunQSize นั้นไม่เห็นผลแตกต่างตามกรณีคืกษา จึงได้แยกประ๓ ท การเก็บพารามิเตอร์ที่ใช้ในการทดสอบดังนี้**

**CPUCpuUtil = CPUSystemTime + CPUUserTime**

$$
100\% \text{ CPU} = \text{CPU}
$$

**ดังนั้นในการวิเคราะห์การใช้งานของซีพียู พารามิเตอร์ที่ใช้คือ**

**CPUIdle คือ แสดงถึงจำนวนเปอร์เซนต์ของเวลาที่ซีพียูที่ไม่ได้ทำ การประมวลผล หรืออยู่ในสภาวะนิ่งเฉย**

**CPUWio แสดงถึงเปอร์เซนต์การทำงานของซีพียูที่ใช้ในการรอการป้อน ข้อมูลและส่งข้อมูลตอบกลับในการทำงานของระบบปฏิบัติการ**

**CPUCpuUtil แสดงเปอร์เซนต์การทำงานของซีพียูที่ใช้ในการประมวลผลโดยการ ทำงานของซีพียูที่ใช้ในการประมวลผลนี้ คำนวณจากเวลาที่ซีพียู ใช้รวมกับเวลาของระบบ**

**โดยพารามิเตอร์จะมีความสัมพันธ์กันดังกราฟแสดงตามรูปที่ 4.4 ซึ่งเป็นการแสดง ความสัมพันธ์ของพารามิเตอร์ CPUIdle, CPUWio และ CPUCpuUtil ค่าของเปอร์เซนต์(%) ซีพียู ทั้ง 3 รวมกันจะได้เท่ากับ 100%**

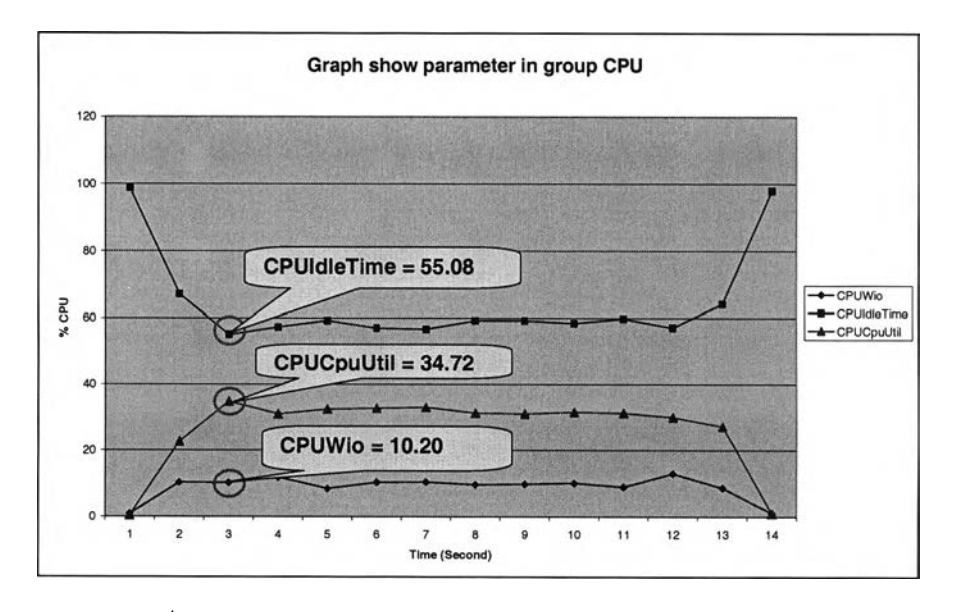

รูปที่ 4.4 แสดงความสัมพันธ์ระหว่างพารามิเตอร์ในกลุ่มของชีพียู

**3) การใช้งานของจานแม่เหล็ก การวัดสมรรถนะในด้านนี้จะเกี่ยวข้องกับการใช้งาน ในด้านของการอ่านเขียนจานแม่เหล็กของเนื้อที่ในจานแม่เหล็ก ในระหว่างที่โปรเซสทำงาน พารามิเตอร์ของพาโทรลเอเจนท์ที่ใช้คือ**

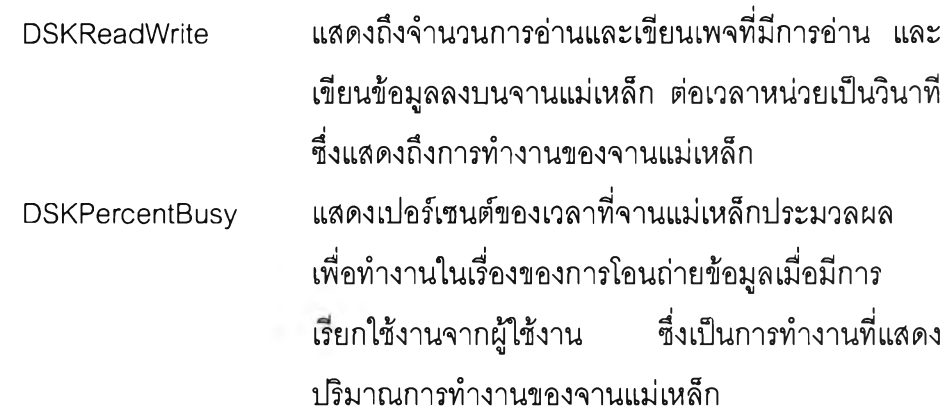

**4) การใช้งานของพื้นที่หน่วยความจำ การวัดสมรรถนะในด้านนี้จะเกี่ยวช้องกับการ บริหารการใช้งานของหน่วยความจำ ถ้าการบริหารงานของหน่วยความจำดี ก็จะทำให้การทำงาน นั้นมีประสิทธิภาพที่ดี พารามิเตอร์ที่ใช้ในพาโทรลเอเจนท์ มีตัวเดียวคือ MEMFreeMem แสดงถึง เพจของหน่วยความจำที่สามารถทำงานได้ในระบบ ซึ่งเพจมีค่าเป็นกิโลไบต์ หากเนื้อที่ หน่วยความจำมีปริมาณไม่เพียงพอต่อโปรเชสการทำงาน จะทำให้มีการนำเนื้อที่ในหน่วยความจำ สำรอง หรือ จานแม่เหล็กมาใช้แทน ซึ่งมีผลให้งานทำงานช้าลงเพราะต้องใช้เวลาในการนำข้อมูล ขึ้งลงจากจานแม่เหล็ก**

### **4.1.3 ข้อมูลสำหรับใช้ทดสอบในการเปรียบเทียบสมรรถนะ**

ข้อมูลสำหรับใช้ทดสอบเปรียบเทียบสมรรถนะการทำงาน ของระบบฐานข้อมูลออราเคิล **นั้นเป็นข้อมูลการใช้งานโทรศัพท์เคลื่อนที่ ของผู้ให้บริการเครือข่ายโทรศัพท์เคลื่อนที่รายหนึ่ง ซึ่งมี จำนวนข้อมูลที่มีขนาดใหญ่ ข้อมูลดังกล่าวมีจำนวนทรานแซกซั่นต่อวันประมาณ 50,000,000 ระเบียน ซึ่งเหมาะสมในการนำมาเปรียบเทียบสมรรถนะการทำงานของระบบฐานข้อมูลออราเคิล เพราะระบบโครงสร้างของฐานข้อมูลออราเคิล มีความสามารถจัดการกับฐานข้อมูลขนาดใหญ่ได้ เป็นอย่างดี ในล่วนของการเปรียบเทียบสมรรถนะนั้น ข้อมูลที่เก็บได้จากการทดสอบใช้งานของ โปรเซสจะถูกเก็บไว้เป็นข้อมูลชนิดตารางของเครื่องมือสำหรับวัดสมรรถนะ ซื่อพาโทรเอเจนท์ และ นำมาสร้างเป็นกราฟ เพื่อให้การเปรียบเทียบชัดเจนยิ่งขึ้น ข้อมูลที่เกิดจากการทดสอบนั้นมี ประเภทของข้อมูล แยกตามระบบการจัดการฐานข้อมูลออราเคิลมีดังต่อไปนื้**

- **1) ข้อมูลทดสอบการใช้งานของระบบฐานข้อมูล ออราเคิล เวอร์ซั่น 9.2.0.1**
- **2) ข้อมูลทดสอบการใช้งานของระบบฐานข้อมูลออราเคิล เวอร์ซั่น 9.2.0.1 แบบเพิ่ม ประสิทธิภาพการทำงาน**
- **3) ข้อมูลทดสอบการใช้งานของระบบฐานข้อมูลออราเคิล เวอร์ซั่น 10.1.0.2**
- **4) ข้อมูลทดสอบการใช้งานของระบบฐานข้อมูลออราเคิลเวอร์ซั่น 10.2.0.1**

## **4.2 ผลการเปรียบเทียบสมรรถนะการทำงานของระบบจัดการุฐานข้อมูลออราเคิล**

**4.2.1 ผลของเวลาที่ใช้ในการโต้ตอบการทำงาน ของการทดสอบสมรรถนะการ ทำงานของระบบฐานข้อมูลออราเคิลเวอร์ชั่น9i และ เวอร์ซั่น10g ดังแสดงในตารางที่ 4.1 และจาก ข้อมูลนี้สามารถนำมาสร้างเป็นข้อมูลกราฟ ดังแสดงตามรูปที่ 4.5**

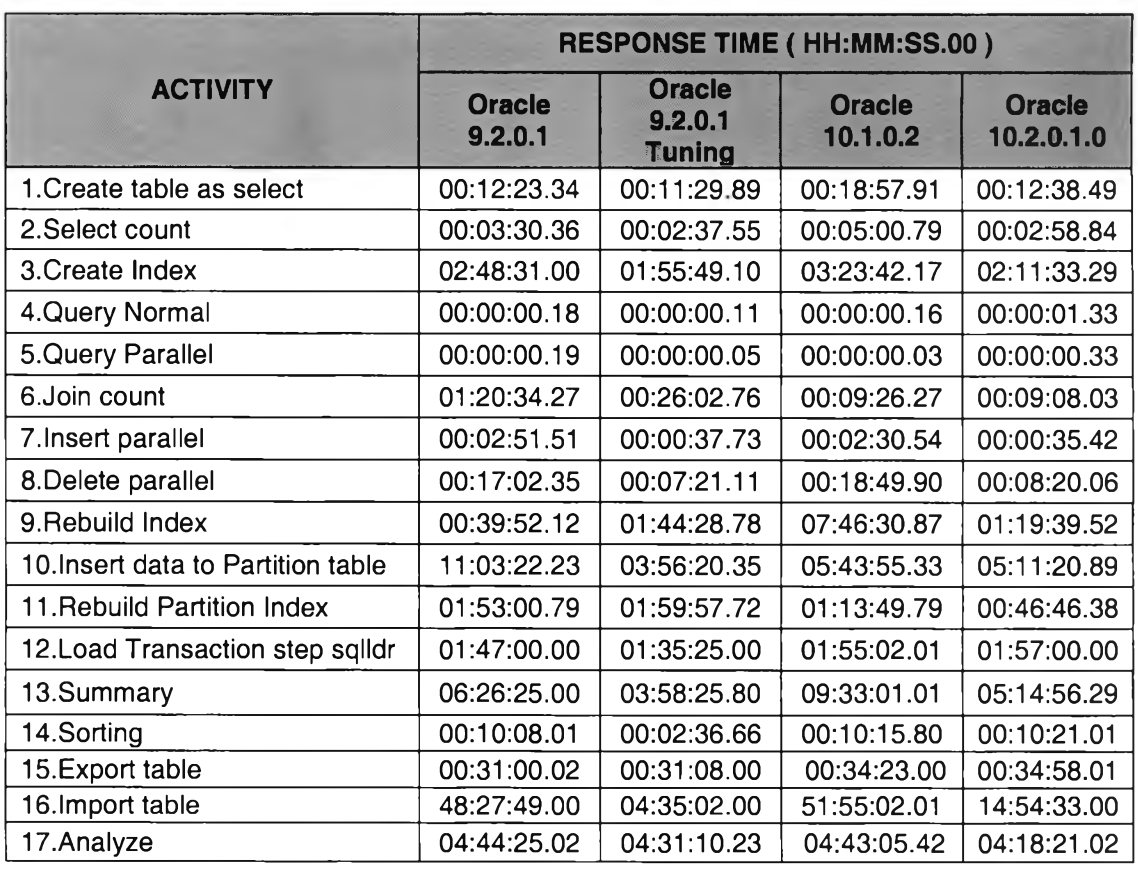

**ตารางที่ 4.1 แสดงผลของเวลาในการโต้ตอบการทำงานในการเปรียบเทียบสมรรถะ**

**การนำเสนอข้อมูลในรูปของกราฟนั้น ได้เลือกเหตุการณ์ที่นำมาเสนอเพียง 12 เหตุการณ์ เนื่องจากบางเหตุการณ์นั้นช่วงของระยะเวลาต่างกันมากไม่สามารถนำมาเสนอร่วมกันได้ และ จากตารางที่ 4.1 สามารถนำคิดเป็นเปอร์เซนต์เวลาในการทำงานที่เร็วขึ้นแสดงดังตารางที่ 4.2**

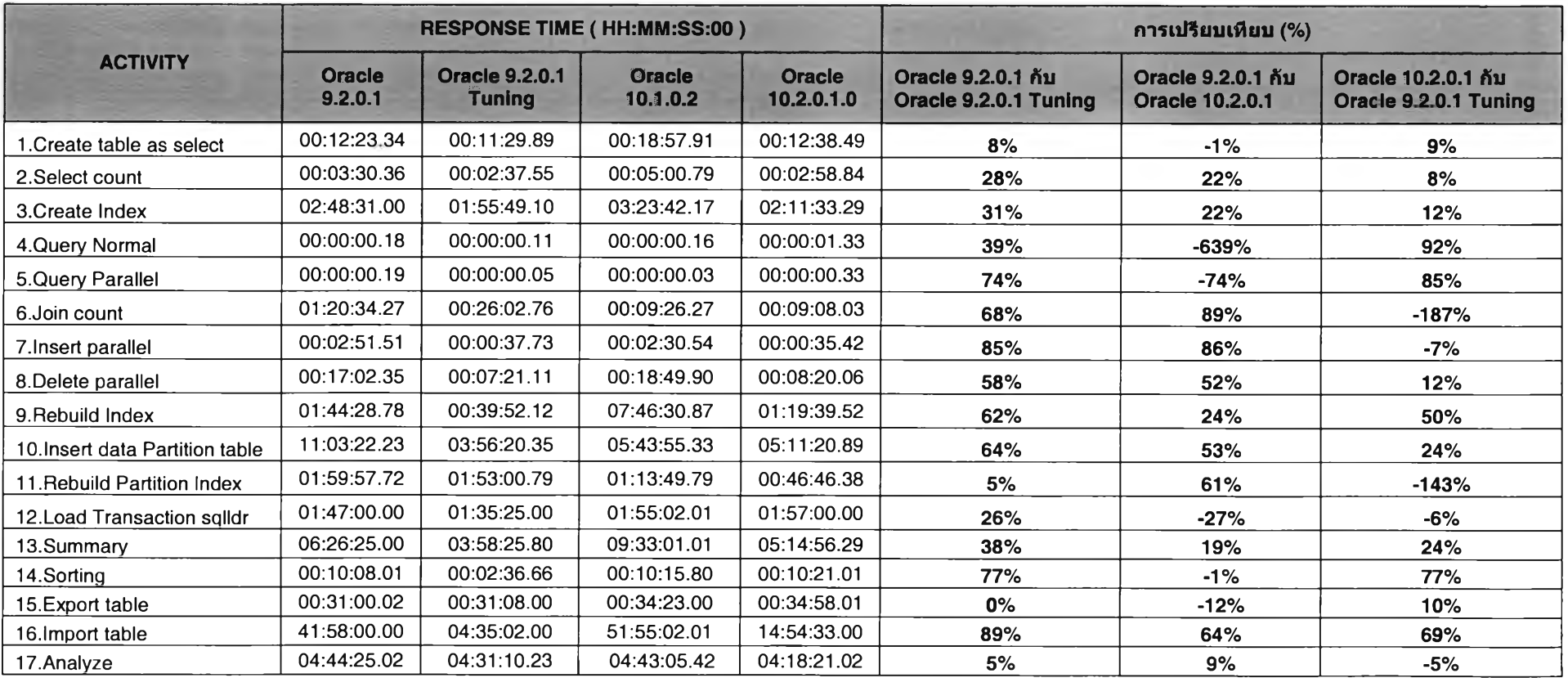

# **ตารางที่ 4.2 แสดงผลของเวลาในการโต้ตอบการทำงานในการเปรียบเทียบสมรรถะแบบเปอร์เซนต์**

**ากตารางที่ 4.2 เป็นการนำข้อมูลเวลาที่ใช้ในการโต้ตอบการทำงานนำมาคิดเป็น เปอร์เซนต์ของการเปรียบเทียบในแต่ละออราเคิลเวอร์ชั่นของแต่ละกรณีคิกษา ในการคำนวณนั้น อ้างอิงจากการสูตรการคิดเปอร์เซนต์มีวิธีการคำนวณดังนี้**

**เปอร์เซนต์ที่เปลี่ยนแปลงของเวลา Y เมื่อเทียบกับเวลา X = (Y - X ) / X**

**กำหนดให้ X = เวลาที่ใซ้ในการโต้ตอบการทำงานที่ใช้ตั้งต้น**

**Y = เวลาที่ใช้ในการโต้ตอบการทำงานที่ใช้ในการเปรียบเทียบ**

**ถ้าจากการคำนวณนี้ผลที่ออกมามีค่าเป็นบวก(+) แสดงว่าในการทำงานในเวลา Y นั้นมี ความเร็วมากกว่าการทำงานในเวลา X แต่ถ้าผลที่ออกมานั้นมีค่าเป็นลบ(-) แสดงให้เห็นว่า การทำงานในเวลา X มีความเร็วมากกว่าในเวลา Y**

**จากตารางที่ 4.2 ในการเปรียบเทียบในอันดับแรก คือการเปรียบเทียบการทำงานระหว่าง ออราเคิล 9.2.0.1 กับออราเคิลเวอร์ชั่น 9.2.0.1 แบบเพิ่มประสิทธิภาพ ผลของการเปรียบเทียบเห็น ว่าในกรณีศึกษาทุกกรณีนั้นออราเคิลเวิอร์ชั่น 9.2.0.1 แบบเพิ่มประสิทธิภาพใช้เวลาในการโต้ตอบ การทำงานน้อยกว่าออราเคิลเวอร์ชั่น 9.2.0.1 โดยเฉพาะกรณีที่เป็นการนำข้อมูลเข้าตาราง เพราะ ในการเพิ่มประสิทธิภาพนั้นใช้วิธีการงดใช้อินเด็กซในระหว่างที่มีการนำข้อมูลเข้าตารางทำให้เวลา ที่ใช้ในการนำข้อมูลเข้าตารางใช้เวลาน้อยลงมาก เซ่น การนำข้อมูลเข้าตาราง การนำข้อมูลจาก ตารางปกติเข้าตารางที่เป็นพาทิชัน และการนำข้อมูลเข้าตารางโดยการอิมพอร์ต เป็นต้น**

**การเปรียบเทียบในอันดับที่สองคือการเปรียบเทียบการทำงานระหว่างออราเคิล 9.2.0.1 กับออราเคิลเวอร์ชั่น 10.2.0.1 ผลการเปรียบเทียบจะเห็นว่าเวลาที่ใช้ในการโต้ตอบการทำงานของ ออราเคิลเวอร์ชั่น 10.2.0.1 นั้นใช้เวลาน้อยกว่าออราเคิล 9.2.0.1 ในหลายกรณี ยกเว้นในบางกรณี** ี ที่ออราเคิลเวอร์ชั่น 9.2.0.1 ให้ผลที่ดีกว่า เช่น การเรียกดูข้อมูล การจัดเก็บข้อมูลประจำวัน และ **การนำข้อมูลออกจากตารางโดยการเอ็กซ์พอร์ต เป็นต้น โดยสังเกตจากเปอร์เซนต่ฃองการ เปรียบเทียบให้ค่าลบในตารางที่ 4.2**

**และการเปรียบเทียบในอับดับที่สามคือการเปรียบเทียบการทำงานระหว่างออราเคิล 10.2.0.1 กับออราเคิลเวอร์ชั่น 9.2.0.1 แบบเพิ่มประสิทธิภาพ จะเห็นว่าเวลาที่ใช้ในการโต้ตอบ การทำงานของออราเคิลเวิอร์ชั่น 9.2.0.1 แบบเพิ่มประสิทธิภาพนั้นใช้เวลาน้อยกว่าในกรณีศึกษา ในหลายกรณี แต่ก็มีบางกรณีที่ออราเคิลเวอร์ซั่น 10.2.0.1 นั้นใช้เวลาน้อยกว่า เซ่น การเชื่อมต่อ ตาราง และการปรับปรุงอินเด็กซ์ และมีกรณีที่ทั้งสองเวอร์ชั่นให้เวลาที่ใกล้เคียงกันไม่แตกต่างกัน มาก เซ่น การสร้างตาราง การเรียกดูข้อมูล การนำข้อมูลเข้าตารางโดยใช้คำสัง sqlldr และการ** ้วิเคราะห์ตาราง จึงสรุปได้ว่าการเพิ่มประสิทธิภาพการทำงานนั้นมีผลให้การทำงานดีขึ้นจากเดิม

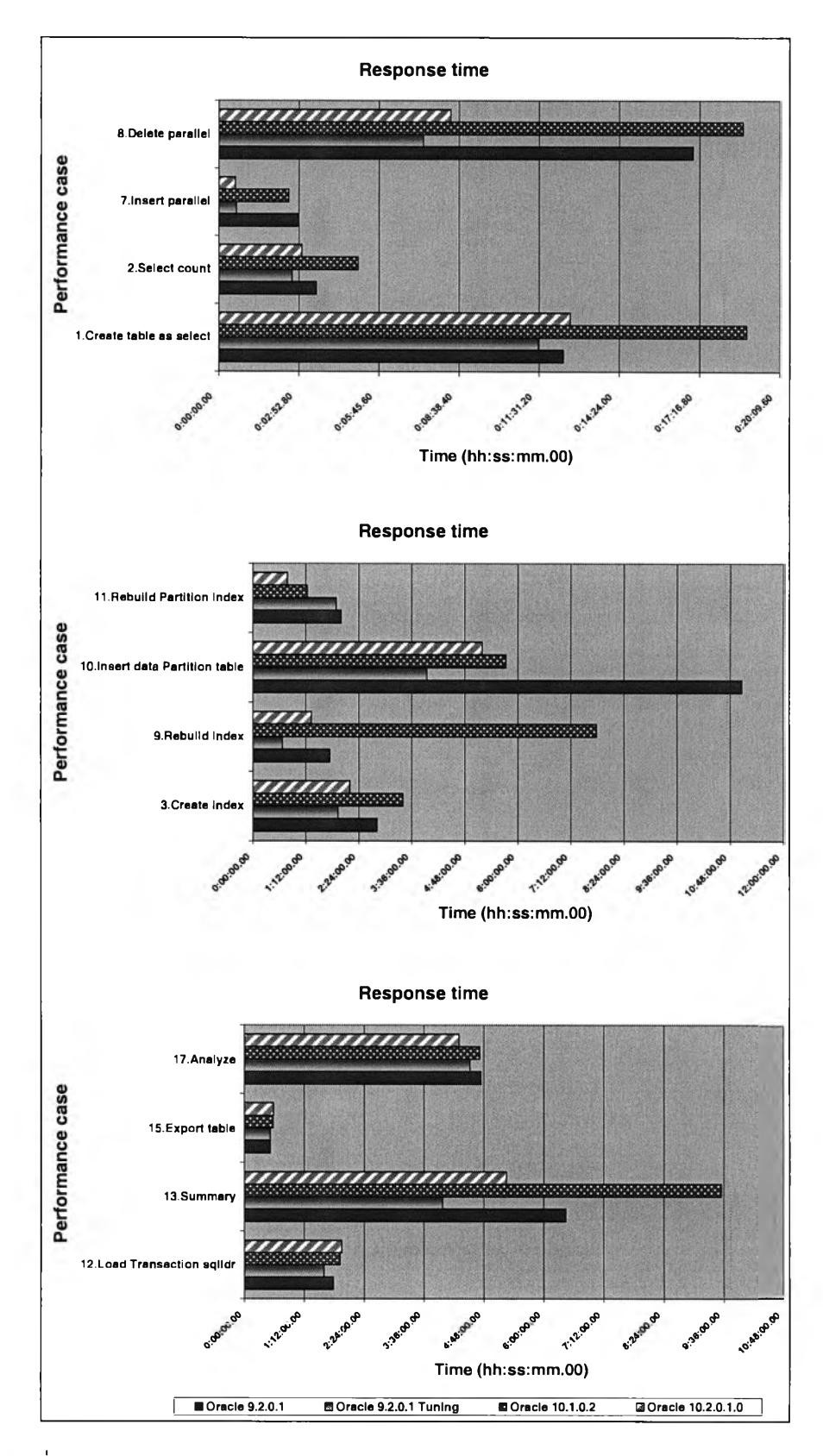

**รปที่ 4.5 แสดงผลของเวลาในการโต้ตอบการทำงานในการเปรียบเทียบสมรรถนะ**

**ากกราฟที่แสดงตามรูปที่ 4.5 จะเห็นว่าเป็นการแสดงผลในลักษณะของเวลาที่ใซ้ในการ โต้ตอบการทำงานแยกตามกรณีศึกษาเพียงด้านเดียว จึงได้นำข้อมูลที่ได้มาจัดทำกราฟในแง่ของ ความสัมพันธ์ในแต่ละกรณีศึกษาที่มีเวลาใกล้เคียงกันเพื่อให้สามารถแสดงผลร่วมกันได้ ดังแสดง เป็นกราฟโชน รูปที่ 4.6 - 4.8 เป็นการเปรียบเทียบเวลาที่ใข้ในการโต้ตอบการทำงานเหตุการณ์ 6 เหตุการณ์ คือ การสร้างตารางโดยใช้คำลัง** *create as select* **การเรียกดูข้อมูล การจัดเรียง ข้อมูล การนำข้อมูลเข้า การนำข้อมูลออก และการเอ็กซ์พอร์ตข้อมูล ในกราฟเล้นที่คล้ายใย แมลงมุมที่มีตัวเลขกำกับนั้นบอกถึงเวลาที1ใช้ โดยใน 1 ซ่องแทนเวลา 5 นาที หากข้อมูลในส่วนใด ใช้เวลาในการทำงานมากกว่า พื้นที่ของข้อมูลในส่วนนั้นก็จะมีขนาดใหญ่กว่านั้นเอง**

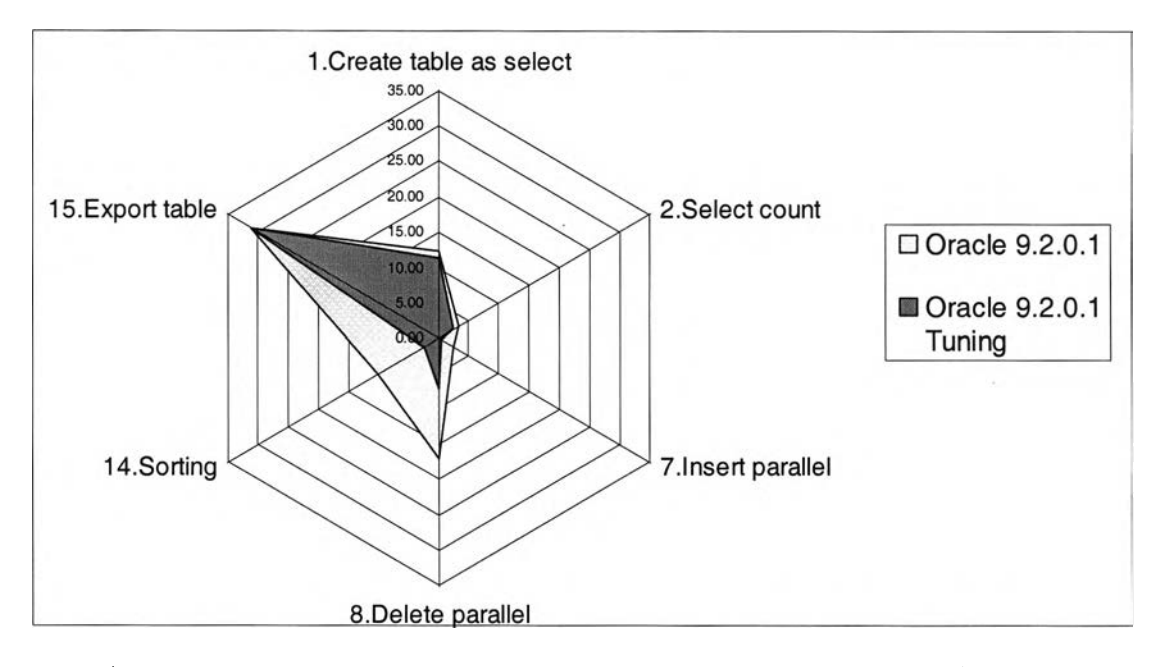

**รูปที่ 4.6 แสดงการเปรียบเทียบเวลาโต้ตอบการทำงานระหว่างออราเคิลเวอร์ชั่น 9.2.0.1 กับออราเคิลเวอร์ชั่น 9.2.0.1 แบบเพิ่มประสิทธิภาพ**

**จากรูปที่ 4.6 ผลของเวลาที่ใช้ในการ,โต้ตอบการทำงาน'ของออราเคิลเ'วอร์ชั่น 9.2.0.1 แบบ เพิ่มประสิทธิภาพนั้นมีการใช้เวลาที่น้อยกว่าออราเคิลเวอร์ซั่น 9.2.0.1 ในทั้ง 6 เหตุการณ์ ลังเกต จากกราฟพื้นที่สีเทาที่เป็นข้อมูลของออราเคิลเวอร์ชั่น 9.2.0.1 แบบเพิ่มประสิทธิภาพนั้น มีพื้นที่ น้อยกว่าพื้นที่ในส่วนของออราเคิลเวิร์ซั่น 9.2.0.1**

**และในรูปที่ 4.7 นั้นเป็นการเปรียบเทียบระหว่างออราเคิลเวอร์ซั่น 9.2.0.1 กับเวอร์ชั่น 10.2.0.1 จากกราฟแสดงให้เห็นว่าพื้นที่ของออราเคิล 9.2.0.1 นั้นมีการใช้เวลาในการโต้ตอบการ ทำงาน ใน 6 เหตุการณ์'นี้มากกว่าโดยสังเกตจากพื้นที่ที่ใช้มากกว่า**

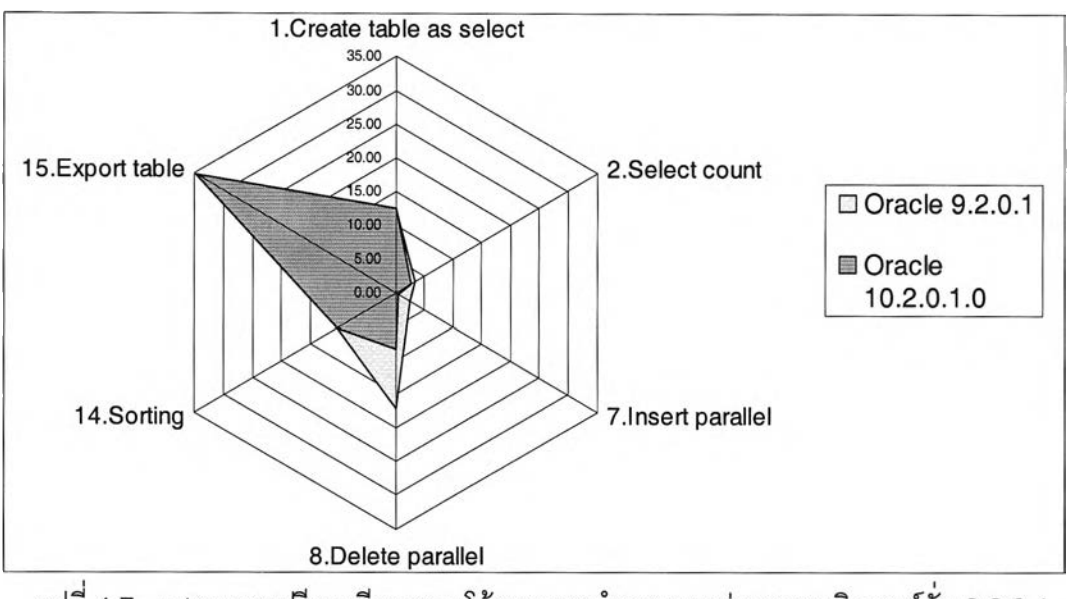

รูปที่ 4.7 แสดงการเปรียบเทียบเวลาโต้ตอบการทำงานระหว่างออราเคิลเวอร์ชั่น 9.2.0.1 **กับเวอร์ชั่น 10.2.0.1**

**รูปที่ 4.8 เป็นการเปรียบเทียบระหว่างออราเคิลเวอร์ซั่น 10.2.0.1 และ เวอร์ชั่น 9.2.0.1 แบบเพิ่มประสิทธิภาพ จะเห็นว่าการเพิ่มประสิทธิภาพนั้นมีผลให้การทำงานเร็วขึ้น สังเกตจาก พื้นที่ในส่วนของออราเดิลเวอร์ชั่น 9.2.0.1 แบบเพิ่มประสิทธิภาพนั้นน้อยกว่า**

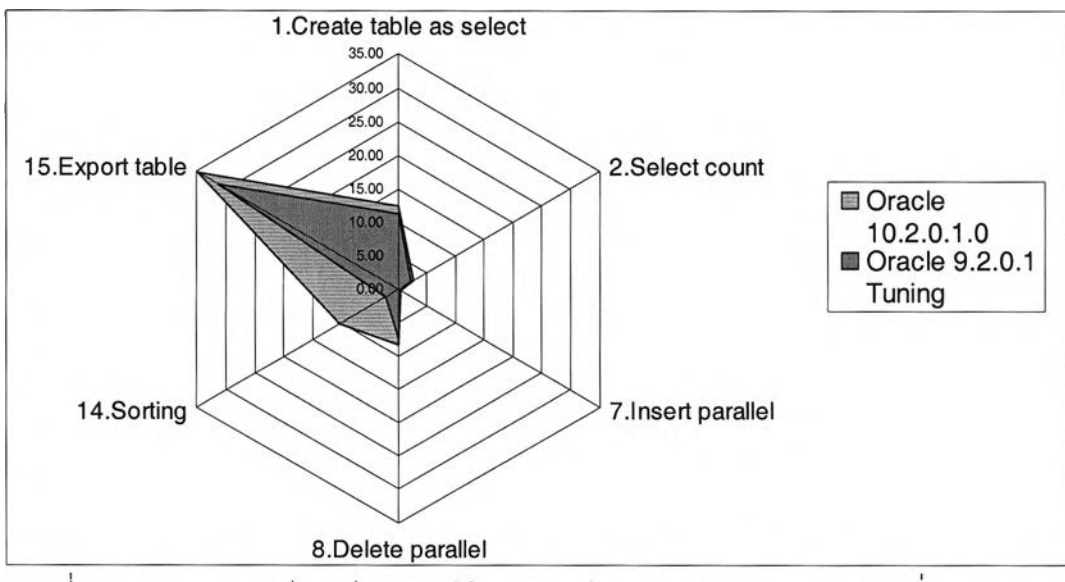

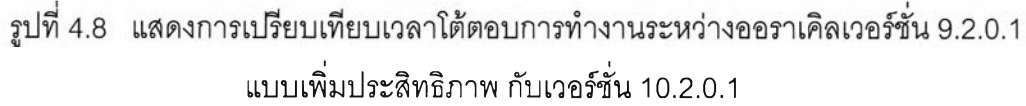

**ูปที่ 4.9 - 4.11 แสดงการเปรียบเทียบเวลาที่ใซ้ในการโต้ตอบการทำงาน ในเหตุการณ์** ์ ดังนี้ การสร้างอินเด็กซ์ การปรับปรุงอินเด็กซ์ การปรับปรุงพาทิซันอินเด็กซ์ การเชื่อมต่อตาราง **และการจัดเก็บข้อมูลประจำวัน**

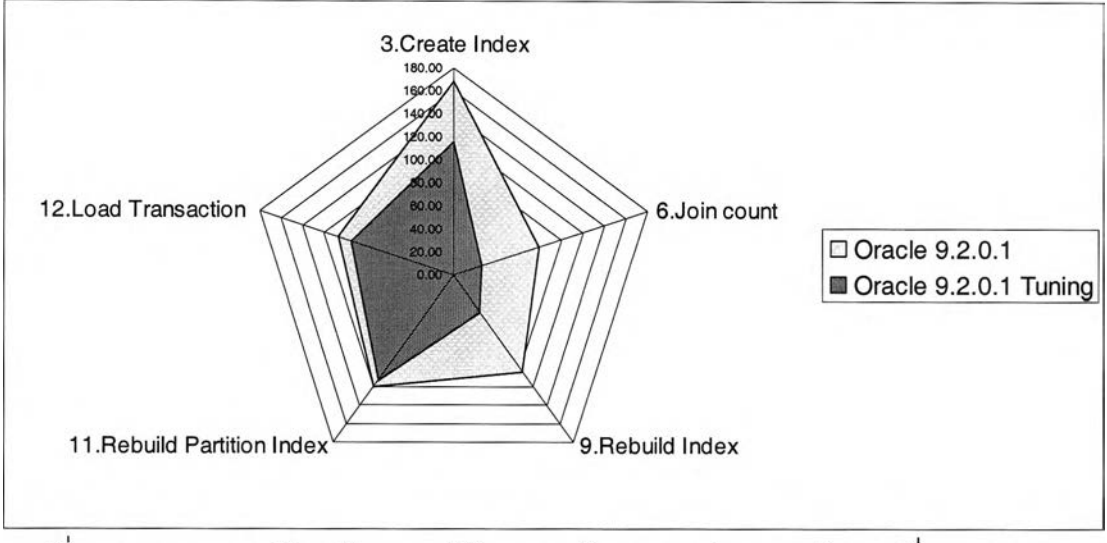

รูปที่ 4.9 แสดงการเปรียบเทียบเวลาโต้ตอบการทำงานระหว่างออราเคิลเวอร์ชั่น 9.2.0.1 **กับเวอร์ชั่น 9.2.0.1 แบบเพิ่มประสิทธิภาพ**

**จากรูปที่ 4.9 แสดงให้เห็นว่าเวลาที่ใช้ในการโต้ตอบการทำงานของออราเคิล 9.2.0.1 แบบเพิ่มประสิทธิภาพนั้น มีการ'ใช้เวลาที่น้อยกว่าออราเคิลเ'วอร์ชั่น 9.2.0.1 มากในทั้ง 5 เหตุการณ์อย่างเห็นไต้ชัดจากพื้นที่ในส่วนของออราเคิลเวอร์ซั่น 9.2.0.1 นั้นน้อยกว่า**

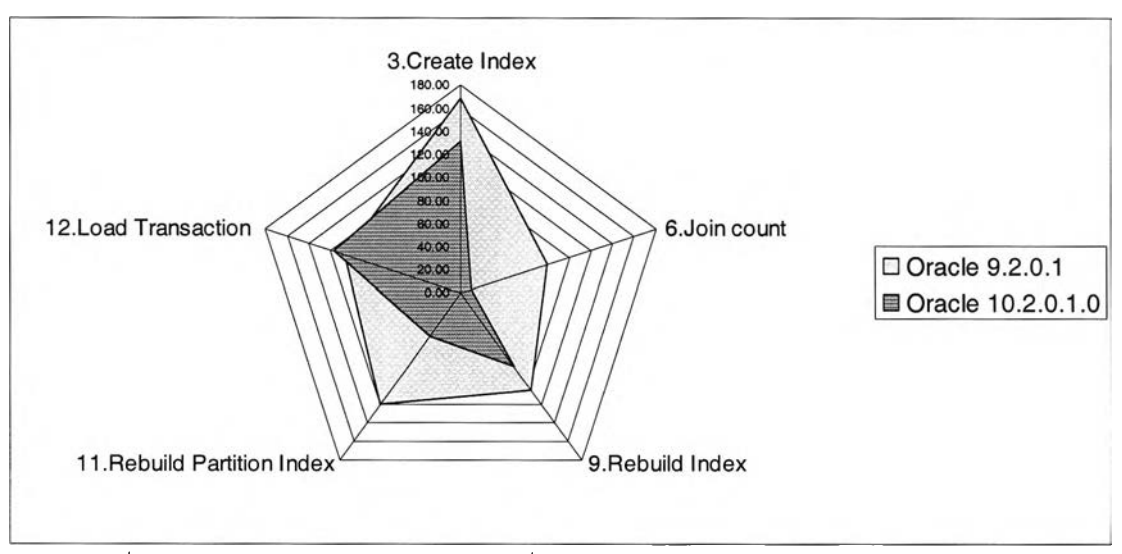

**รูปที่ 4.10 แสดงการเปรียบเทียบเวลาที่ใช้ในการโต้ตอบการทำงานระหว่างออราเคิล เวอร์ซั่น 9.2.0.1 กับเวอร์ชั่น 10.2.0.1**

**ละจากรูปที่ 4.10 จะเห็นว่าออราเคิลเวอร์ชั่น 10.2.0.1 นั้นมีการใช้เวลาในการโต้ตอบ การทำงานที่เร็วกว่าออราเคิลเวอร์ชั่น 9.2.0.1 เนื่องด้วยออราเคิลเวอร์ซั่น 10.2.0.1 นั้นมีการ พัฒนาในเรื่องของการเพิ่มประสิทธิภาพการทำงานให้ดีฃึ้นกว่าเวอร์ซั่นเดิมนั่นเอง**

**สำหรับรูปที่ 4.11 แสดงให้เห็นว่าเวลาที่ใช้ในการโต้ตอบการทำงานของออราเคิลเวอร์ซั่น 9.2.0. 1 แบบเพิ่มประสิทธิภาพนั้น สามารถที่จะให้ประสิทธิภาพใกล้เคียงกับออราเคิลเวอร์ซั่น 10.2.0. 1 สังเกตจากกราฟที่พื้นที่ของออราเคิล 10.2.0.1 ที่ใช้พื้นที่มากกว่าในหลายเหตุการณ์**

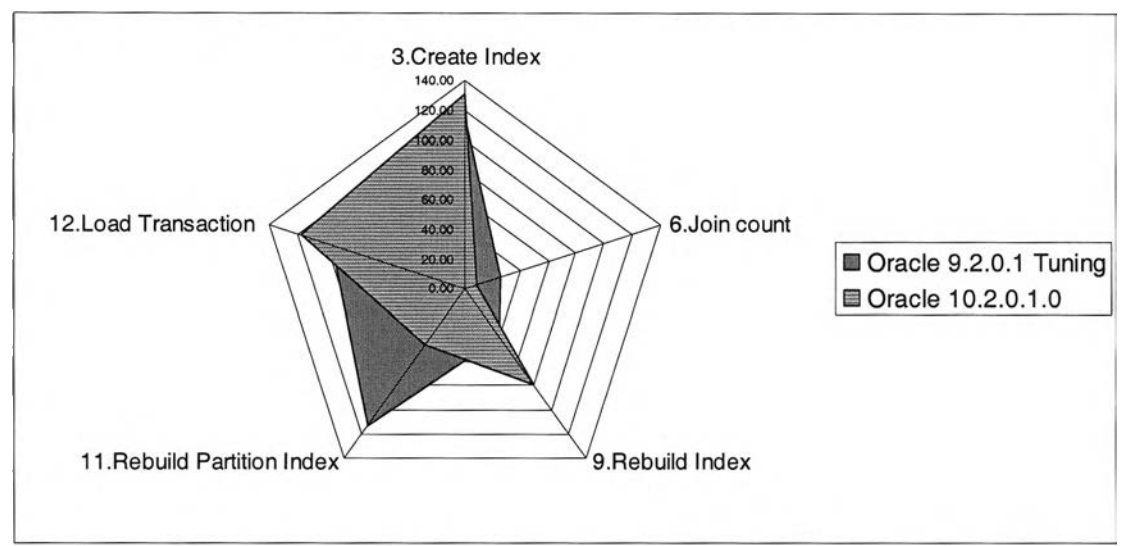

รูปที่ 4.11 แสดงการเปรียบเทียบเวลาโต้ตอบการทำงานระหว่างออราเคิลเวอร์ชั่น 9.2.0.1 **แบบเพิ่มประสิทธิภาพ กับเวอร์ชั่น 10.2.0.1**

**รูปที่ 4.12 - 4.13 แสดงการเปรยบเทียบเวลาที่ใช้ในการโต้ตอบการทำงานของเหตุการณ์ ดังนี้ การจัดเก็บข้อมูลประจำวันในส่วนของการนำข้อมูลเข้าตาราง การนำข้อมูลจากตารางปกติ เช้าส่ตารางที่เป็นพาทิซัน การสรุปยอดประจำวัน การนำข้อมูลเช้าตารางโดยการอิมพอร์ต และ การวิเคราะห์ตาราง ในเหตุการณ์ทั้ง 5 เหตุการณ์นี้จะเห็นไต้ซัดว่าเวลาที่ใช้ในการโต้ตอบการ ทำงานของออราเคิลเวอร์ซั่น 9.2.0.1 แบบเพิ่มประสิทธิภาพนั้นให้ผลที่ดีกว่าออราเคิลเวอร์ชั่นอื่น เพราะว่าเหตุการณ์ทั้ง 5 นั้นเป็นเหตุการณ์ที่เกี่ยวช้องกับการนำข้อมูลเช้าตาราง และในการเพิ่ม ประสิทธิภาพนั้นจะเป็นการนำข้อมูลเช้าโดยงดใช้อินเด็กซ์ ซึ่งวิธีการนี้ให้ผลการทำงานที่มี ประสิทธิภาพดีขึ้นมาก จึงควรนำวิธีการนี้ไปปรับใช้ในการทำงานจริงเป็นอย่างยิ่ง**

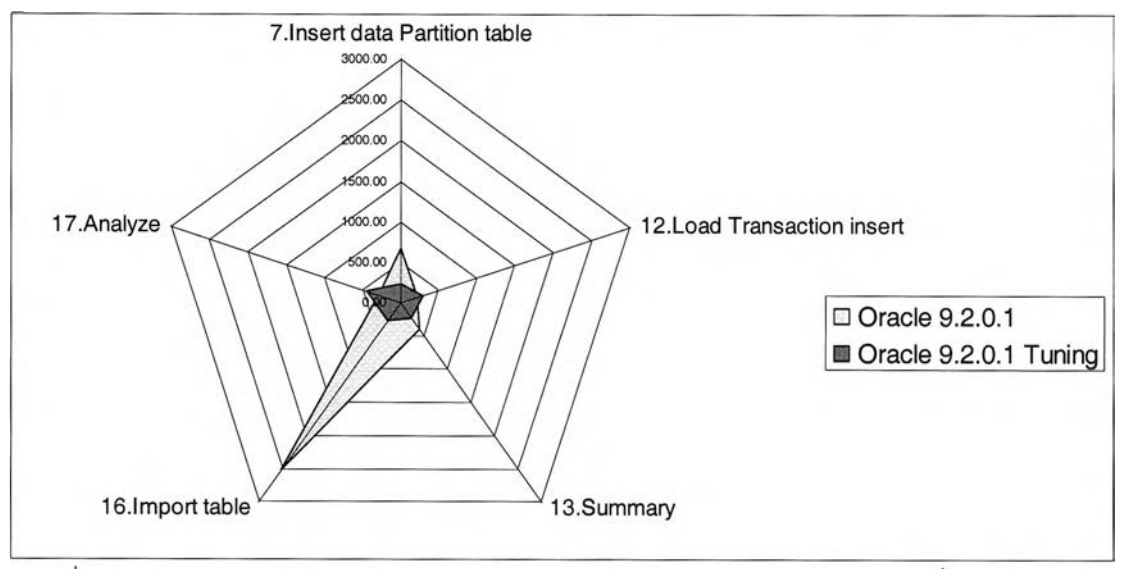

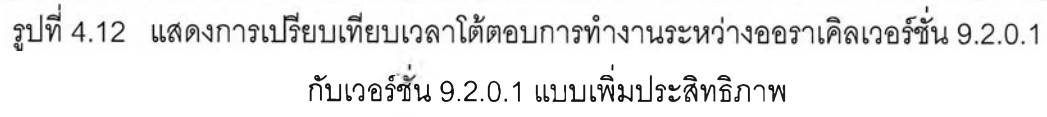

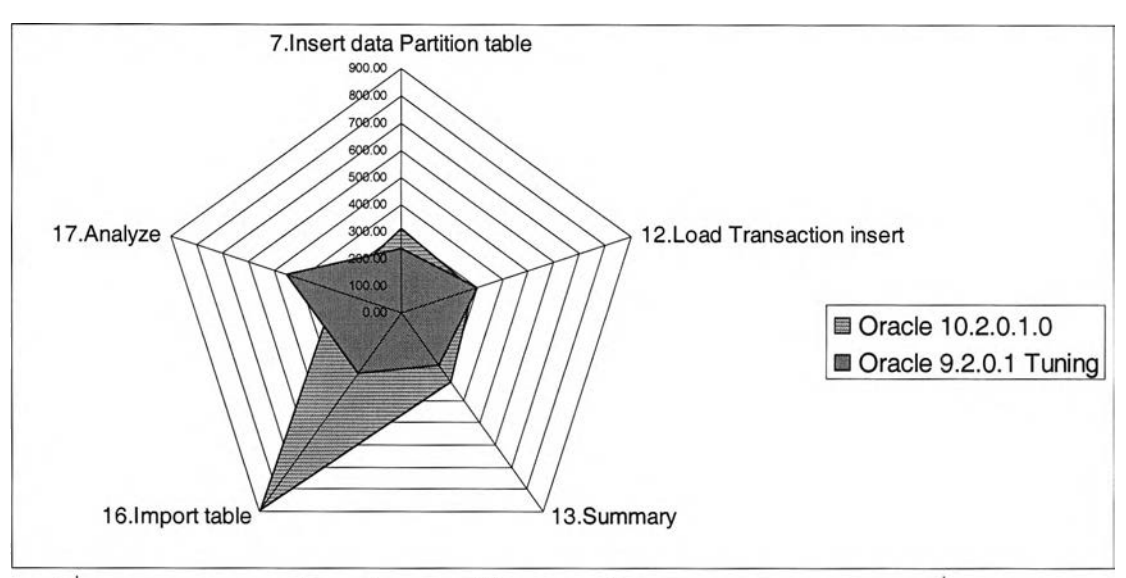

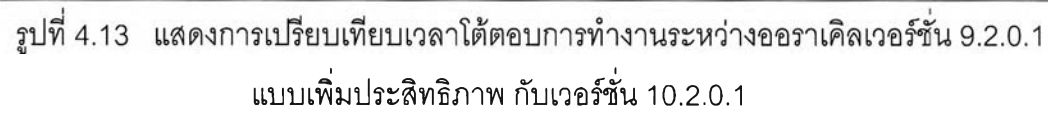

**จากรูปที่ 4.12 และ 4.13 จะเห็นได้ชัดว่าเวลาที่ใ'f l นการโต้ตอบการทำงานของออราเคิล เวอร์ซั่น 9.2.0.1 แบบเพิ่มประสิทธิภาพนั้นใช้เวลาน้อยกว่า สังเกตจากพื้นที่ในการที่น้อยกว่า**

## 4.2.2 ผลของการใช้ทรัพยากรร่วมกันระหว่าง การใช้งานของซีพียู การใช้งาน ของจานแม่เหล็ก และการใช้งานของหน่วยความจำ

**การแสดงผลนีเป็นการแสดงผลของการใช้ทรัพยากรร่วมกันระหว่าง การใช้งานของซีพียู การใช้งานของจานแม่เหล็ก และการใช้งานของหน่วยความจำ โดยแสดงการเปรียบเทียบ สมรรถนะของระบบจัดการฐานข้อมูลทั้ง 4เวอร์ซั่นการทำงานที่ได้กล่าวข้างต้นแยกตามกรณีศึกษา นั้นได้นำเสนอในรูปของกราฟ โดยกราฟนี้มีการแสดงใน 2 แบบ คือ แบบแรกแสดงเป็นกราฟแท่ง แสดงข้อมูลการใช้งานของซีพียู คือพารามิเตอร์ CPUCpulltil และการใช้งานของจานแม่เหล็ก คือ พารามิเตอร์ DSKPercentBusy มีหน่วยเป็นเปอร์เซนต์ของการใช้งานแสดงอยู่ในแกนเอ็กซํในฝัง ซ้าย แบบที่ 2 เป็นการแสดงข้อมูลในรูปของกราฟเต้น แสดงข้อมูลของเวลาที่ใช้ในการโต้ตอบการ ทำงาน มีหน่วยเป็นจำนวนนาทีแสดงอยู่ในแกนเอ็กซในฝังขวา โดยนำกราฟทั้ง 2 แบบนี้มาแสดง พร้อมกัน และมีความต้มพันธ์กัน คือเมื่อเกิดการทำงานตามกรณีศึกษา เช่น การนำข้อมูลเข้า ตาราง กราฟแท่งจะแสดงการใช้งานของซีพียูและการใช้งานของจานแม่เหล็ก ในขณะเดียวกัน กราฟเต้นจะแสดงเวลาที่ใช้ในการทำงานในครั้งนี้แสดงควบคู่ไปด้วย เป็นต้น และจากผลการ ทดลองตามกรณีศึกษามีรายละเอียดของผลดังต่อไปนี้**

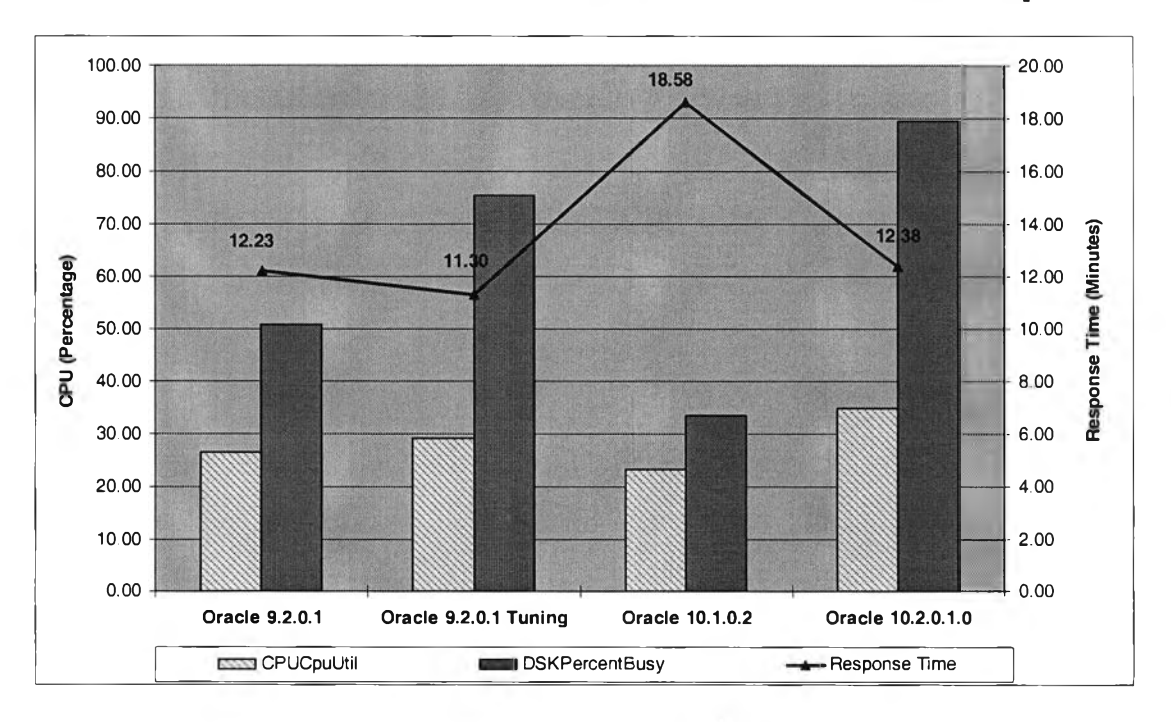

**1) ผลการสร้างตารางจากการใช้คำต้ง** *Create table as select* **แสดงดังรูปที่ 4.14**

รูปที่ 4.14 แสดงความสัมพันธ์ในเรื่องของการใช้คำสั่ง *Create table as select* 

**ากรูปที่ 4.14 จะเป็นว่าในการทำงานในการสร้างตารางโดยใช้คำสัง** *Create table as select* **นัน ออราเคิลเวอร์ชั่น 9.2.0.1 แบบเพิ่มประสิทธิภาพการทำงาน มีการทำงานที่ดีที่สุด คือ ให้เวลาในการโต้ตอบการทำงานที่เร็วกว่าออราเคิลเวอร์ชั่นอื่น และมีการใช้งานของซีพียู และจาน แม่เหล็กที่สัมพันธ์กัน เมื่อเทียบกับการทำงานของออราเคิลเวอร์ซั่น 9.2.0.1 แล้วการเพิ่มประสิทธิ การทำงานเปรียบเสมือนการไปเร่งการทำงานให้ได้ผลเร็วขึ้น สังเกตจากการใช้งานของซีพียู และ การใช้งานจานแม่เหล็กที่มีการทำงานที่เพิ่มขึ้น ส่งผลให้เวลาในการโต้ตอบการทำงานเร็วขึ้นด้วย**

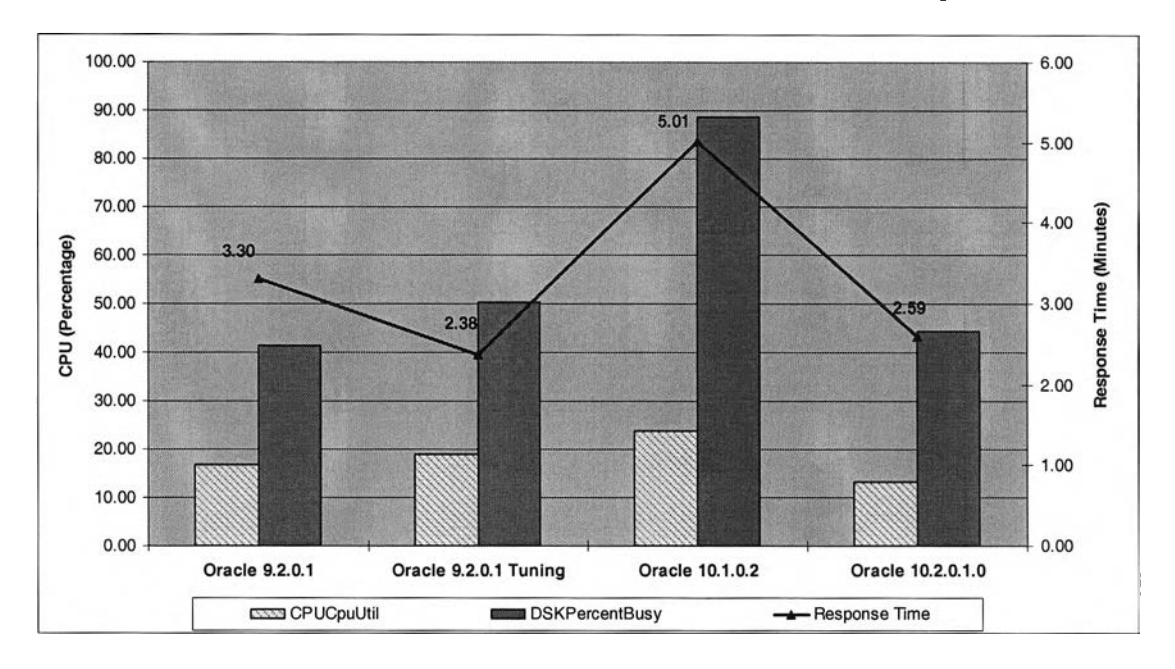

**2) ผลการเรียกดู1ข้อมูลโดยการ'ใช้คำสัง** *select count(\*)* **แสดงดังรูปที่ 4.15**

**รูปที่ 4.15 แสดงความสัมพันธ์ในเรื่องของการเรียกดูข้อมูลโดยการใช้สัง** *select count(ๆ*

**จากรูปที่ 4.15 จะเห็นได้ว่าการทำงานในเรื่องของการเรียกดูข้อมูลโดยการใช้คำสัง** *select countc)* **นั้น ออราเคิลเวอร์ชั่น 9.2.0.1 แบบเพิ่มประสิทธิภาพ และ ออราเคิลเวอร์ชั่น 10.2.0.1 นั้นมีการทำงานที่ให้ผลของเวลาที่ใช้ในการโต้ตอบการทำงาน และการใช้ทรัพยากรที่สัมพันธ์กัน ได้ผลที่ดีใกล้เคียงกัน แสดงว่าการเพิ่มประสิทธิภาพของการทำงานนั้นให้ผลของสมรรถนะดี หรือ ใกล้เคียงกับออราเคิลที่มีเวอร์ซั่นสูงกว่า แต่ในออราเคิลเวอร์ซั่น 10.1.0.2 นั้นอาจจะยังให้ผลที่ไม่ ดีนัก เนื่องจากเป็นเวอร์ชั่นที่ยังข้อบกพร่องอยู่บางประการ และได้รับการแก้ไขในออราเคิลเวอร์ซั่น 10**.**2**.**0.1**

**3) ผลการสร้างอินเด็กซ์ แสดงดังรูปที่ 4.16 จากรูปการทำงานของออราเคิลเวอร์ชั่น 9.2.0.1 แบบเพิ่มประสิทธิภาพ ให้ผลที่ดีกว่าออราเคิลเวอร์ซั่นอื่นๆ ซึ่งเป็นในทำนองเดียวกันกับ หัวข้อที่ผ่านมา**

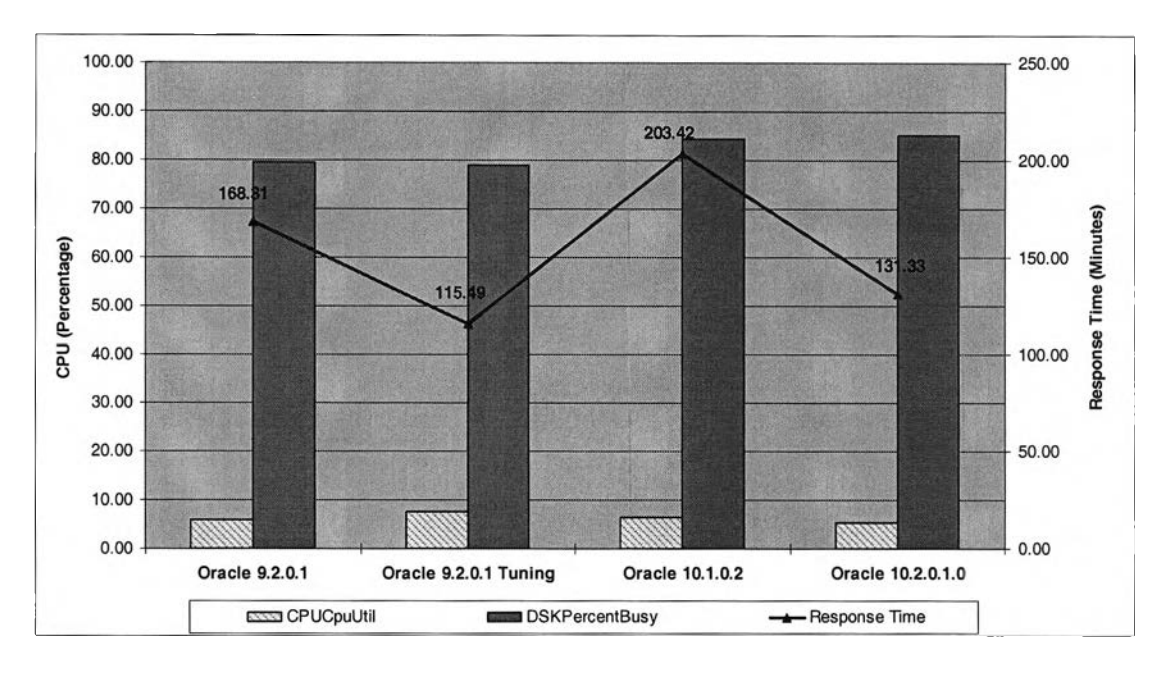

**รูปที่ 4.16 แสดงความสัมพันธ์ในเรื่องของการสร้างอินเด็กซ์**

**4) ผลการเรียกดูข้อมูลในปริมาณมาก โดยมีการแบ่งเป็นแบบขนาน นั้นมีการใช้ เวลาโต้ตอบการทำงานนั้นมีค่าน้อยมาก จึงไม่สามารถนำมาแสดงเป็นกราฟได้ สามารถดูผลได้ จากตารางที่ 4.1**

**5) ผลการเรียกดูข้อมูลโดยการเชื่อมต่อตาราง แสดงดังรูปที่ 4.17 จะเห็นว่าการใช้ เวลาในการโต้ตอบการทำงาน และการใช้ทรัพยากรของออราเคิลเวอร์ชั่น 9.2.0.1 นั้นมีการใช้ที่ มากกว่าเวอร์ซั่นอื่นๆ มาก เป็นเพราะในออราเคิลเวอร์ซั่น 9.2.0.1 แบบเพิ่มประสิทธิภาพนั้นมีการ ใช้อินเด็กซ์มาช่วยให้การเชื่อมต่อตารางนั้นได้ผลที่เร็วขึ้น ส่วนในออราเคิลเวอร์ชั่น 10.1.0.2 กับ ออราเคิลเวอร์ซั่น 10.2.0.1 นั้นออราเคิลเวอร์ชั่น 10.2.0.1 มีการจัดการทรัพยากรที่ดีกว่า คือเป็น การใช้ทรัพยากรในอัตราที่มากกว่า สังเกตจากกราฟแสดงการใช้ซีพียูและการใช้จานแม่เหล็กที่มี การใช้ปริมาณมาก จึงทำให้เวลาที่ใช้ในการโต้ตอบการทำงานที่เร็วด้วยเช่นกัน**

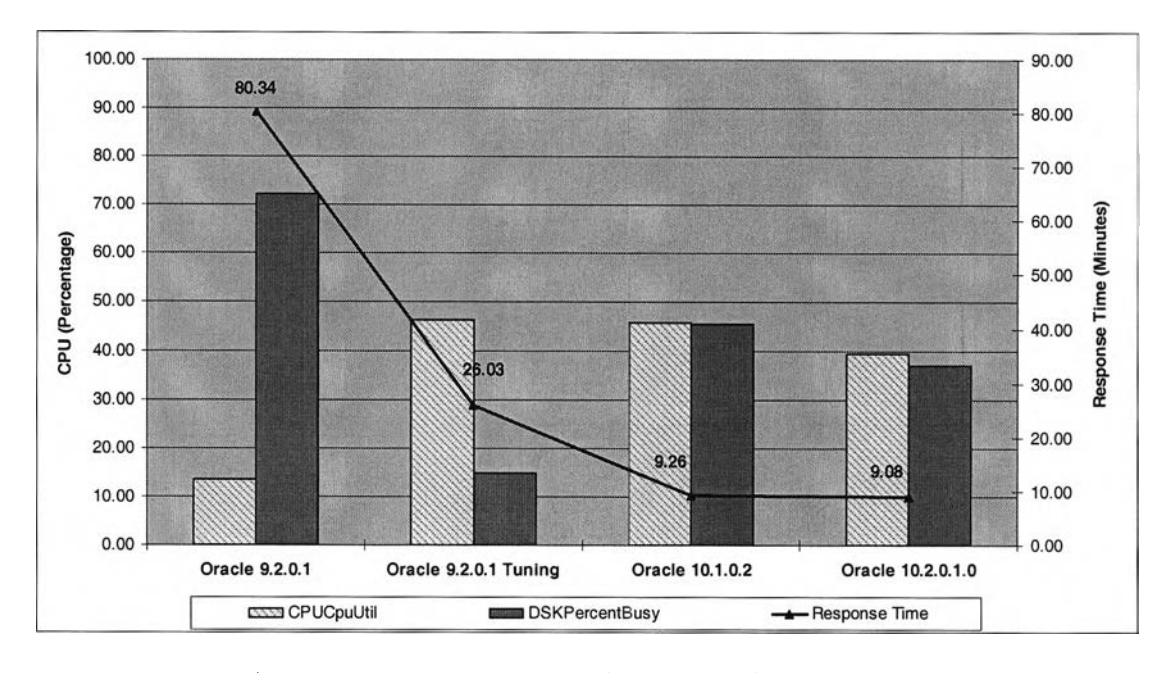

**ูปที่ 4.17 แสดงความสัมพันธ์ในเรื่องของการเชื่อมต่อตาราง**

**6) ผลการนำข้อมูลปริมาณมากเข้าตาราง นั้นมีการใช้เวลาโต้ตอบการทำงานนั้นมี ค่าน้อยมาก จึงไม่สามารถนำมาแสดงเป็นกราฟได้ สามารถดูผลได้จากตารางที่ 4.1**

**7) ผลการนำข้อมูลปริมาณมากออกจากตาราง แสดงดังรูปที่ 4.18 จากรูปการ ทำงานของออราเคิลเวอร์ซั่น 9.2.0.1 แบบเพิ่มประสิทธิภาพ ให้ผลที่ดีกว่าออราเคิลเวอร์ซั่นอื่นๆ**

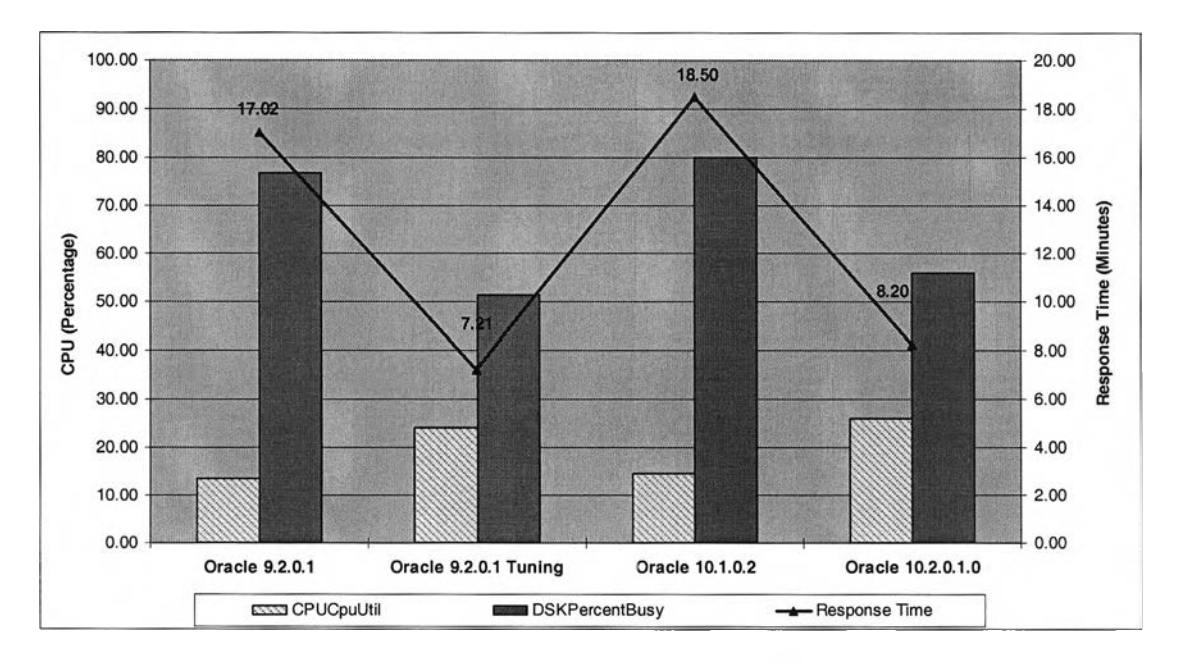

รูปที่ 4.18 แสดงความสัมพันธ์ในเรื่องของการนำข้อมลออกจากตาราง

**8) ผลการปรับปรุงอินเด็กซ์ แสดงดังรูปที่ 4.19 จากรูปสรุปได้ว่า การทำงานของ ออราเคิลเวอร์ซั่น 9.2.0.1 ออราเคิลเวอรัชั่น 9.2.0.1 แบบเพิ่มประสิทธิภาพ และออราเคิลเวอร์ซั่น 10.2.0.1 นั้นมีการทำงานที,ได้ผลที่ดีใกล้เคียงกัน ยกเว้นออราเคิลเวอร์ชั่น 10.1.0.2 ที่การทำงาน ของการใช้ทรัพยากรไม่สัมพันธ์กัน ทำให้เวลาที่ใช้ในการโต้ตอบการทำงานมากกว่า เวอร์ชั่นอื่นๆ**

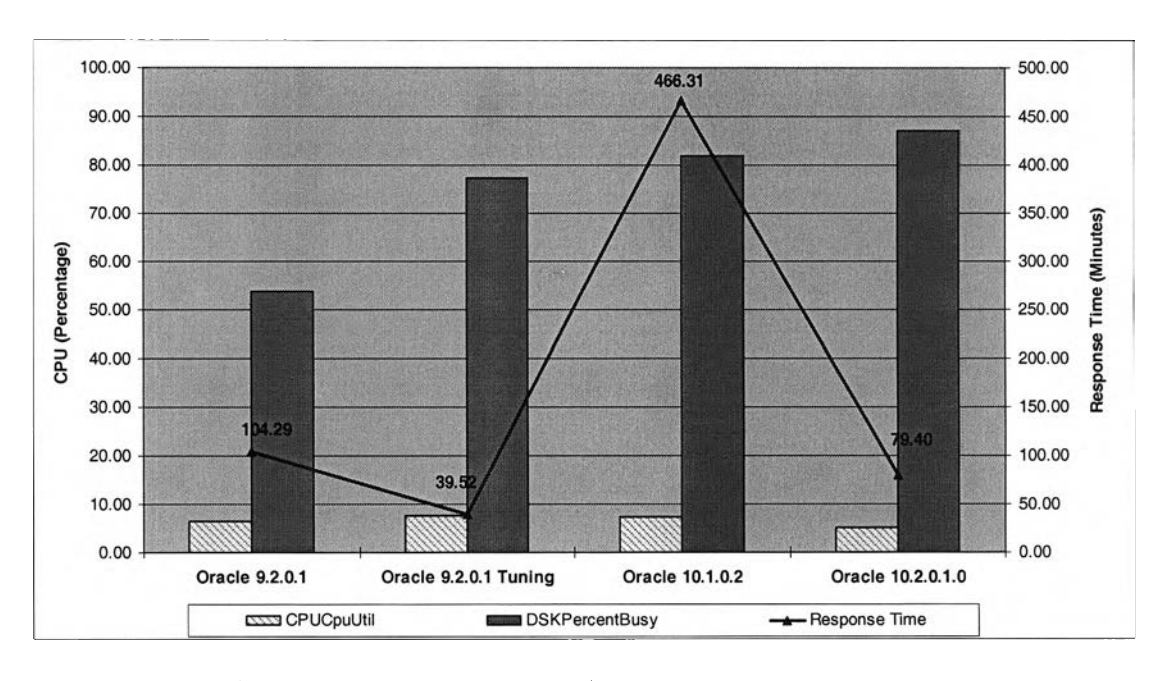

**รูปที่ 4.19 แสดงความสัมพันธ์ในเรื่องของการปรับปรุงอินเด็กซ์**

**9) ผลการนำข้อมูลในตารางปกติไปอยู่ในตารางพาทิชัน แสดงดังรูปที่ 4.20 จากผล การทดลองจะเห็นว่าการทำงานของออราเคิลเวอร์ชั่น 9.2.0.1 แบบเพิ่มประสิทธิภาพนั้นมีการ ทำงานที่ใช้เวลาในการโต้ตอบการทำงานที่เร็วที่สุด เพราะว่าการเพิ่มประสิทธิภาพของการนำ ข้อมูลเข้าตารางพาทิชัน คือการงดการใช้อินเด็กซในขณะที่มีการนำข้อมูลเข้าตาราง จึงทำให้ไม่ เสียเวลาในการนำข้อมูลเข้าตารางอินเด็กซ์ และส่งผลให้ได้ผลสัพท์เร็ว ส่วนออราเคิลเวอร์ซั่น 10.2.0.1 นั้นมีการจัดการในเรื่องของการใช้ทรัพยากรที่คี จึงทำให้ได้ผลดีเช่นเดียวกัน**

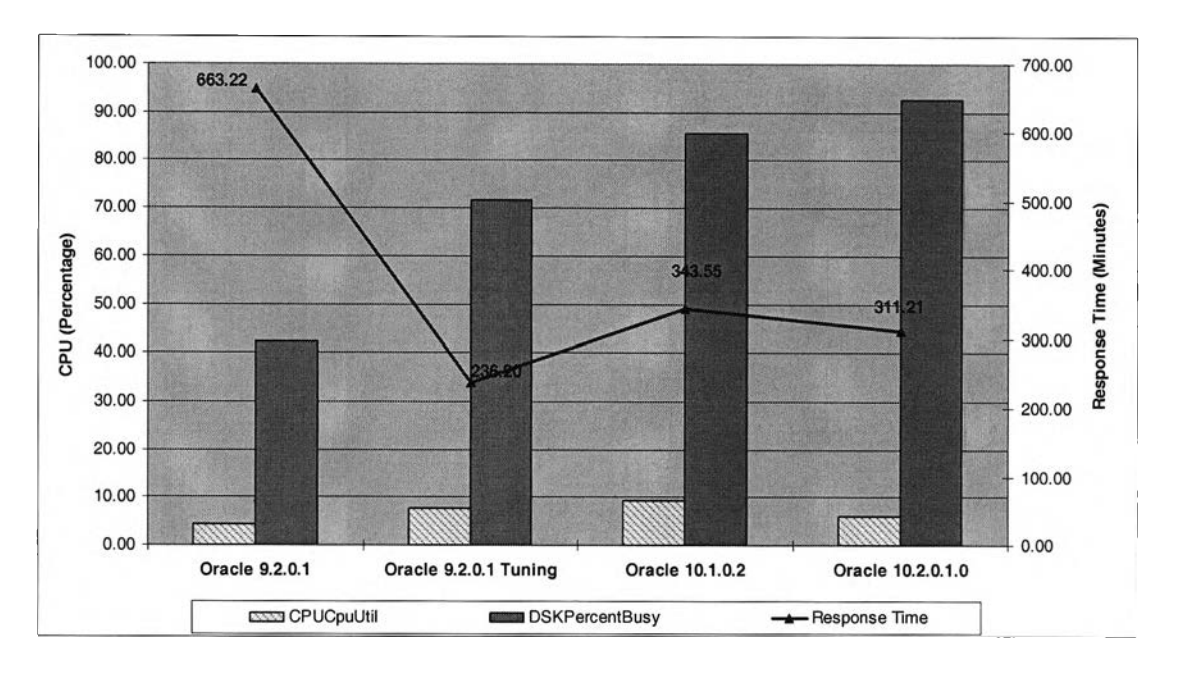

**ูปที่ 4.20 แสดงความสัมพันธ์ในเรื่องของการนำข้อมูลในตารางปกติเข้าตารางพาทิชัน**

**10) ผลการปรับปรุงพาทิชันอินเด็กช์ แสดงดังรูปที่ 4.21 ผลการทดลองสรุปได้ว่า ออราเคิลเวอร์ซั่น 10.2.0.1 มีการทำงานที่ดีกว่า สังเกตจากการใช้ทรัพยากรที่มีความสัมพันธ์กัน โดยมีการใช้งานของชีพียูที่มาก จึงมีผลทำให้เวลาที่ใช้ในการโต้ตอบการทำงานที่เร็วกว่าออราเคิล เวอร์ชั่นอื่น**

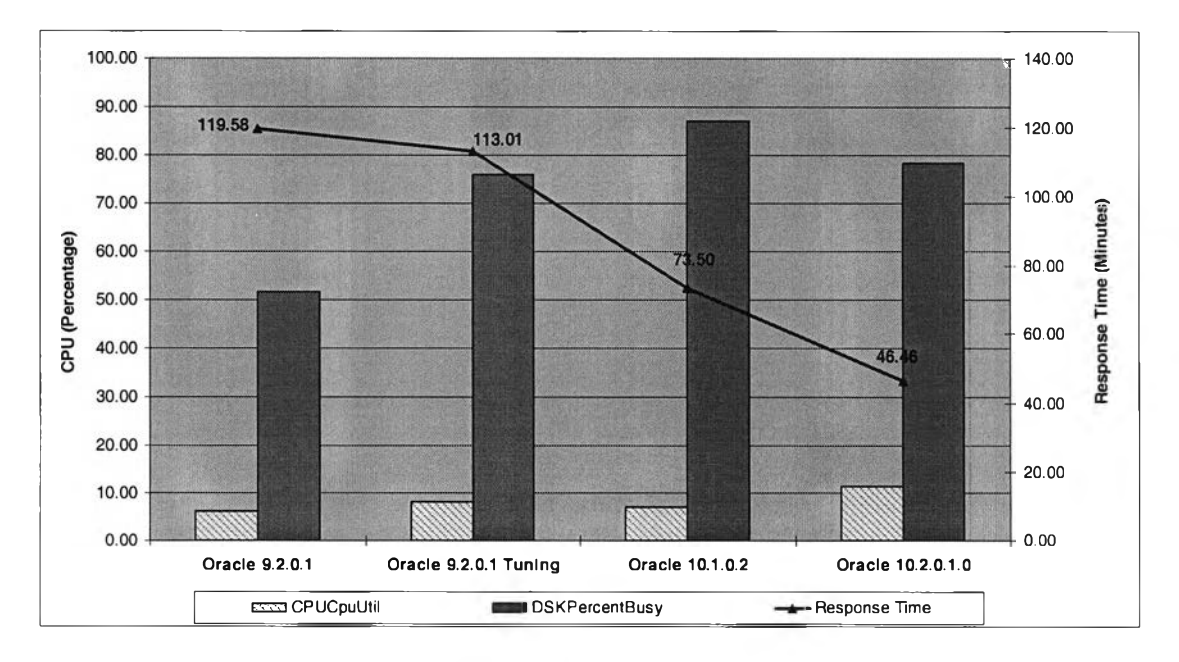

รูปที่ 4.21 แสดงความสัมพันธ์ในเรื่องของการปรับปรุงพาทิชันอินเด็กซ์

**11) ผลการจัดเก็บข้อมูลประจำวัน หรือการนำข้อมูลเข้าตารางที่เป็นพาทิซันโดยใช้ คำจัง** *sqlldr* **แสดงดังรูปที่ 4.22 ในผลการทดลองของเรองนี้การทำงานของออราเคิลในทุกเวอร์ซั่น มีผลไม่แตกต่างกัน ฉนันในการใช้คำจัง** *sqlldr* **นั้นไม่ใช้ตัวแปรสำคัญที่ใซในการวัดสมรรถนะ**

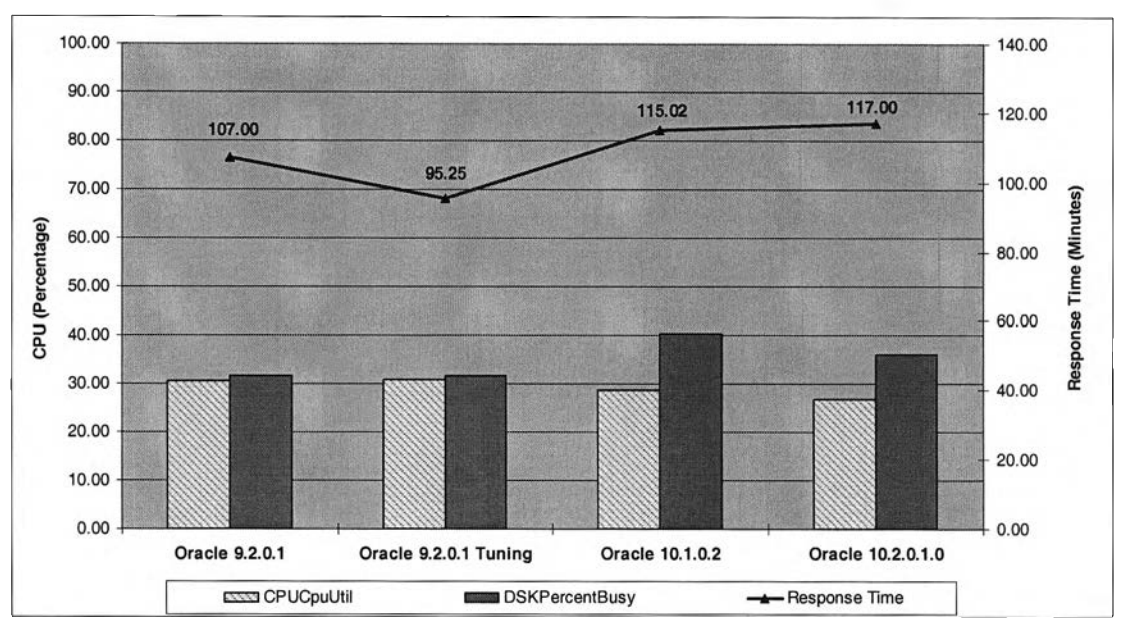

**รูปที่ 4.22 แสดงความจัมพันธในเรื่องของการจัดเก็บข้อมูลประจำวัน**

**12) ผลการใช้ฟังก์ชั่นในการสรุปยอด แสดงดังรูปที่ 4.23 การทำงานของออราเคิล เวอร์ซั่น 9.2.0.1 แบบเพิ่มประสิทธิภาพ ให้ผลที่ดีกว่าออราเคิลเวอร์ซั่นอื่นๆ**

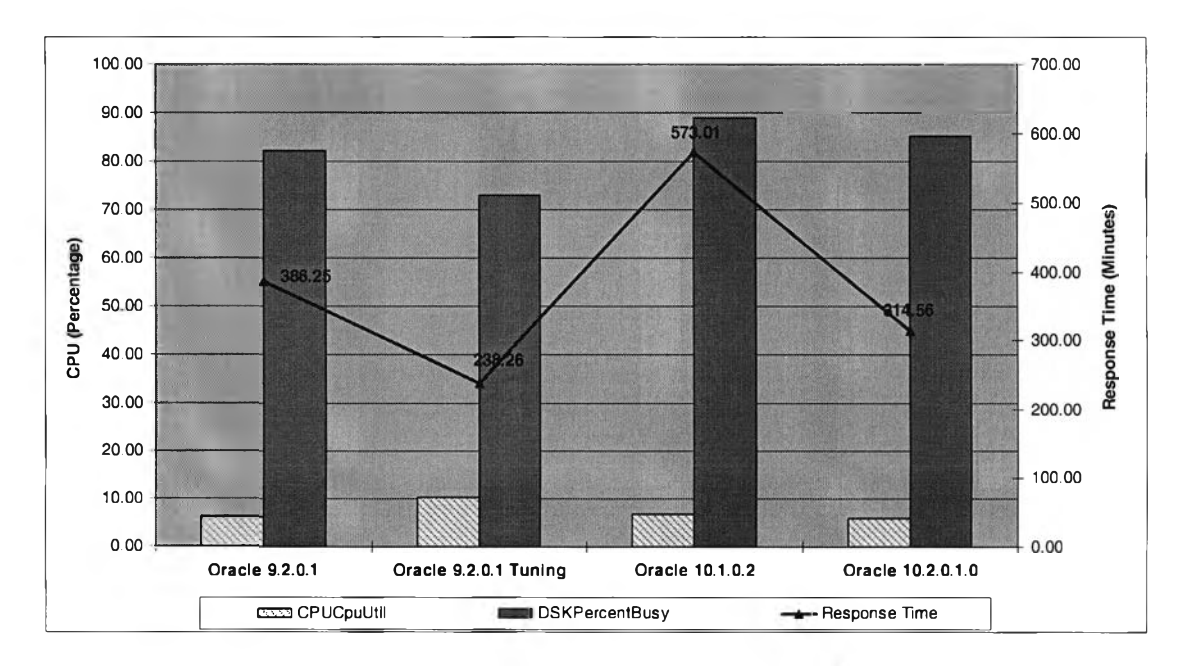

 $\,$ รูปที่ 4.23 แสดงความสัมพันธ์ในเรื่องของการใช้ฟังก์ชั่นสรุปยอด

**13) ผล**การ**จัดเรียงข้อมูลโดยใช้คำจัง** *Group by* **และ** *O rder by* **แสดงดังรูปที่ 4.24 ในการทำงานนี้เป็นการเรียกดูข้อมูลแบบกลุ่มและมีการจัดเรียงข้อมูล โดยมีการระบุวันที่ต้องการ สำหรับการทำงานของออราเคิลเวอร์ชั่น 9.2.0.1 แบบเพิ่มประสิทธิภาพนั้น ได้มีการเรียกใช้พาทิซัน โดยการระบุชื่อของพาทิชันของข้อมูลในวันที่ต้องการ แทนการเรียกใช้แบบเรียงลำดับ ซึ่งมีผลทำ ให้การทำงานได้ผลที่ดีฃึ้นอย่างเห็นได้ชัด เมื่อเทียบกับการทำงานในออราเคิลเวอร์ชั่นอื่น**

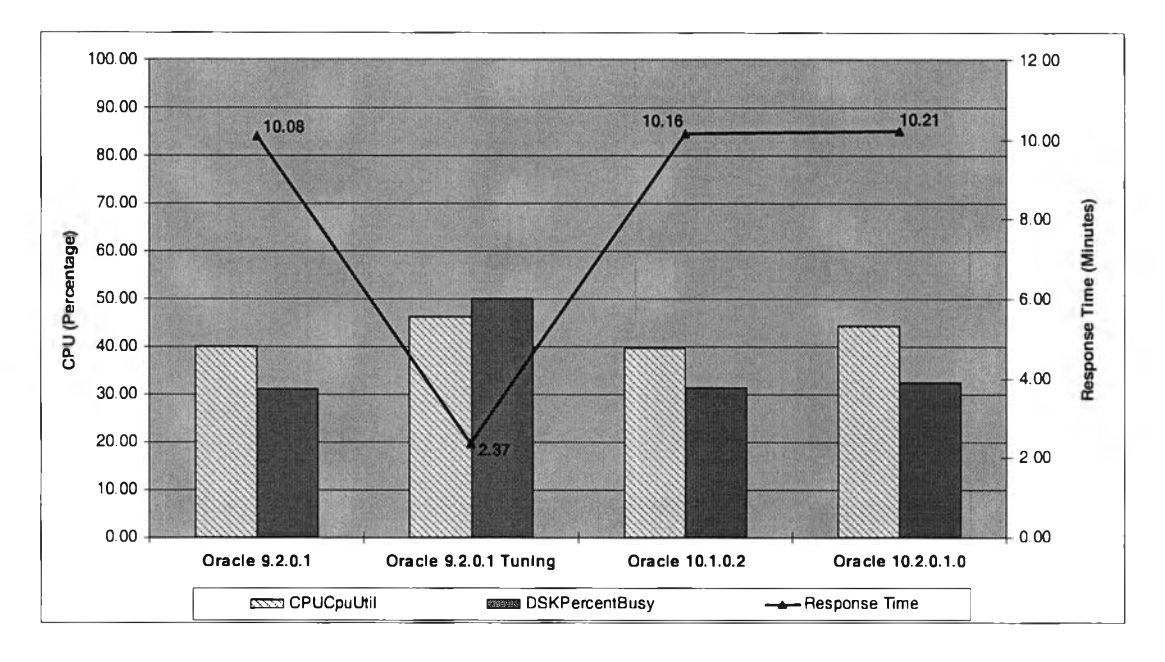

**รูปที่ 4.24 แสดงความสัมพันธิในเรื่องของการจัดเรียงข้อมูล**

**14) ผลการ'นำข้อมูลออก'จากตารางโดยการเอ็กซ์พอร์ต แสดงดังรูปที่ 4.25 ในข้อนี้ ให้ผลที่ไม่แตกต่างกัน เซ่นเดียวกับการใช้คำจัง sqlldr ในการนำข้อมูลเข้าตาราง**

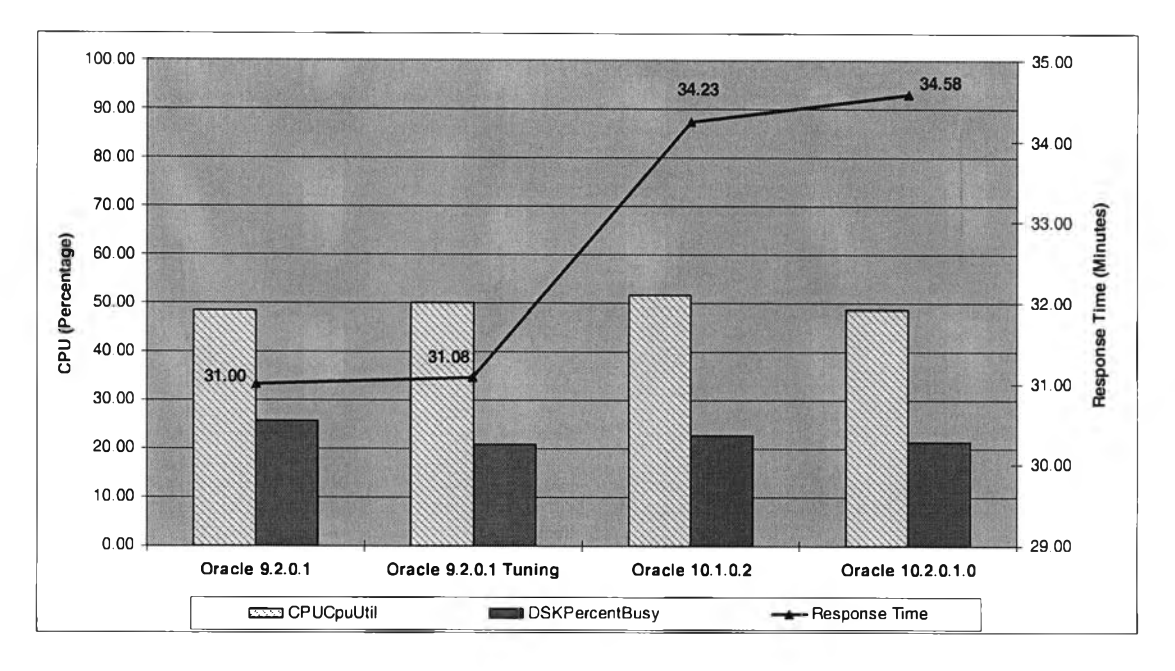

**รูปที่ 4.25 แสดงความสัมพันธ์ในเรื่องของการนำข้อมูลเข้าโดยการเอ็กซ์พอร์ต**

**15) ผลการนำข้อมูลเข้าตารางโดยการอิมพอร์ต แสดงดังรูปที่ 4.26 ในการทดลองนี้ ออราเคิลเวอร์ซั่น 9.2.0.1 แบบเพิ่มประสิทธิภาพนั้น ใช้วิธีการนำข้อมูลเข้าตารางโดยการงดใช้ อินเด็กซ์ชั่วคราว มีผลให้การทำงานเร็วขึ้นมาก ซึ่งจากการทำงานในหลายๆ เหตุการณ์ที่ผ่านมา การงดใช้อินเด็กซในตารางที่มีขนาดใหญ่มีผลทำให้สมรรถนะการทำงานดีขึ้นมากอย่างเห็นได้ซัด**

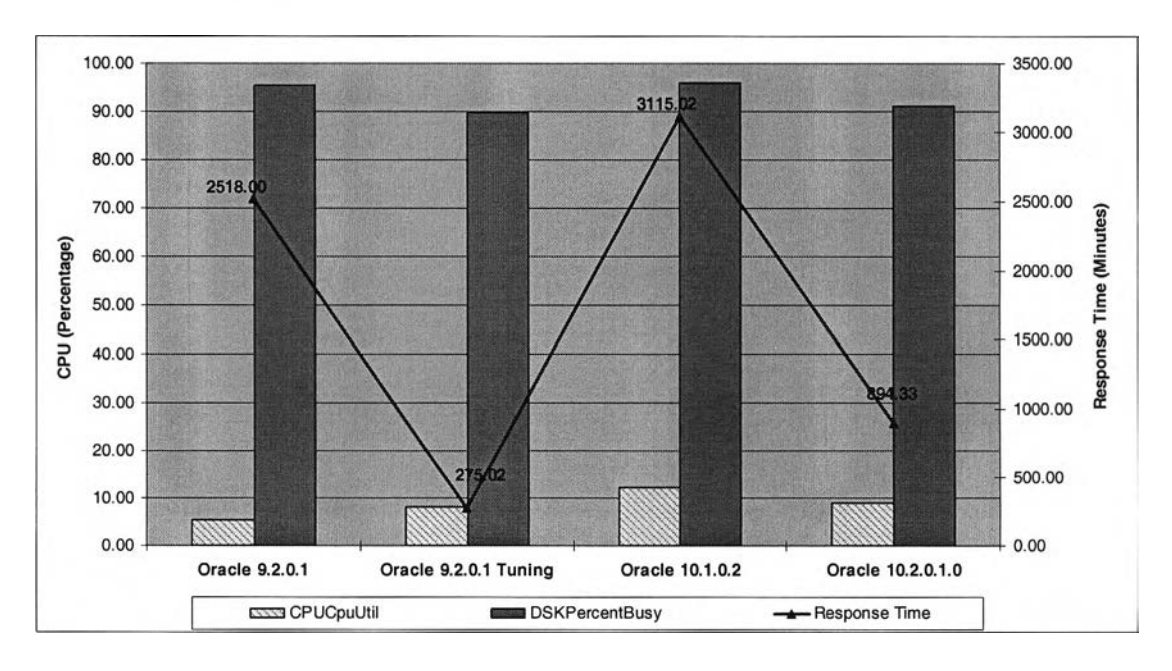

รูปที่ 4.26 แสดงความสัมพันธ์ในเรื่องของการนำข้อมลเข้าตารางโดยการอิมพอร์ต

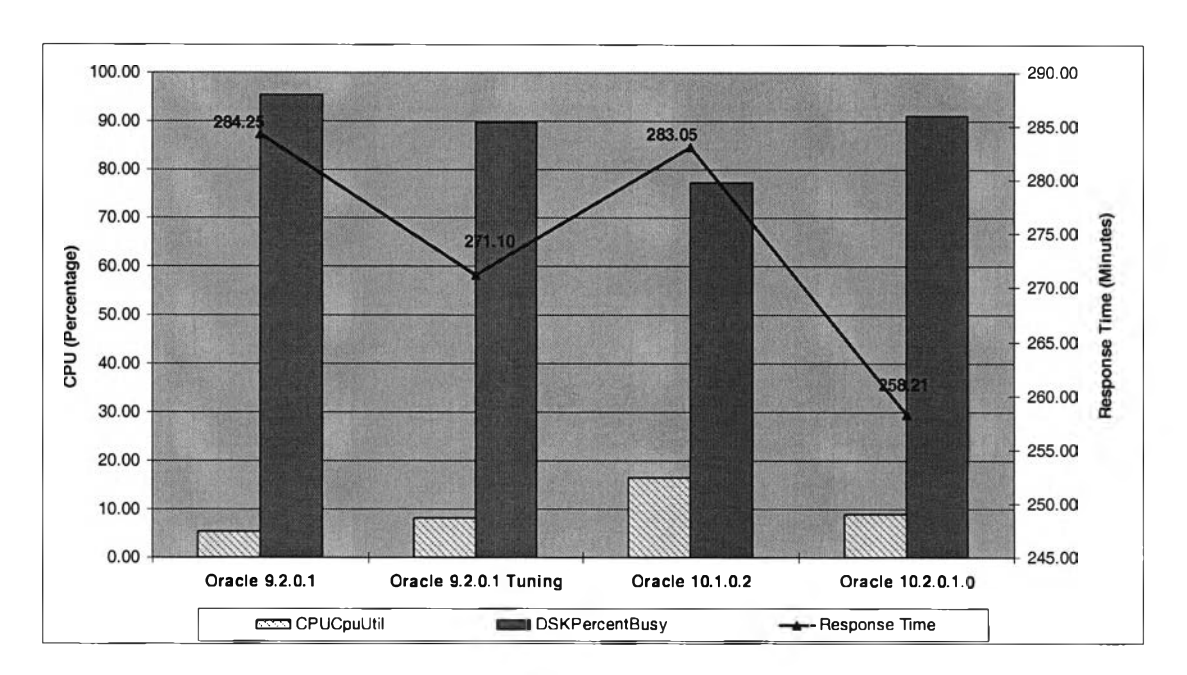

**16) ผลการวิเคราะห์ตาราง แสดงดังรูปที่ 4.27 จากรูปจะเห็นได้ว่าออราเคิลเวอร์ซั่น 10.2.0.1 มีการใช้เวลาโต้ตอบการทำงานที่ดีกว่าเวอร์ซั่นอื่นๆ**

**รูปที่ 4.27 แสดงความสัมพันธ์ในเรื่องของการวิเคราะห์ตาราง**

**จากผลการทดลองทั้งหมดตามกรณีศึกษา กล่าวได้ว่าในการทำงานของระบบจัดการ ฐานข้อมูลออราเคิลที่เป็นมาตรฐานนั้น สามารถนำมาเพิ่มประสิทธิภาพการทำงาน และให้ผลการ ทำงานที่ดีขึ้น ในบางกรณี เช่น การนำข้อมูลเข้าตารางที่มีอินเด็กซ์ และมีการงดใช้อินเด็กซํใน ระหว่างที่มีการนำข้อมูลเข้า มีผลทำให้สมรรถนะการทำงานดีขึ้นอย่างเห็นได้ชัดจากเวลาที่ใช้ใน การโต้ตอบที่เร็วขึ้นมาก ฉนั้นผลที่ได้จากการทดลองนี้มีประโยชน์เป็นอย่างมากสำหรับการทำงาน ที่เกี่ยวข้องกับระบบจัดการฐานข้อมูลออราเคิล สามารถที่จะนำไปปรับปรุงใช้ในการทำงาน เพื่อให้ การทำงานมีประสิทธิภาพที่ดียิ่งขึ้น**